# **discord.py Documentation**

*Release 0.16.12*

**Rapptz**

**Nov 10, 2017**

# Contents

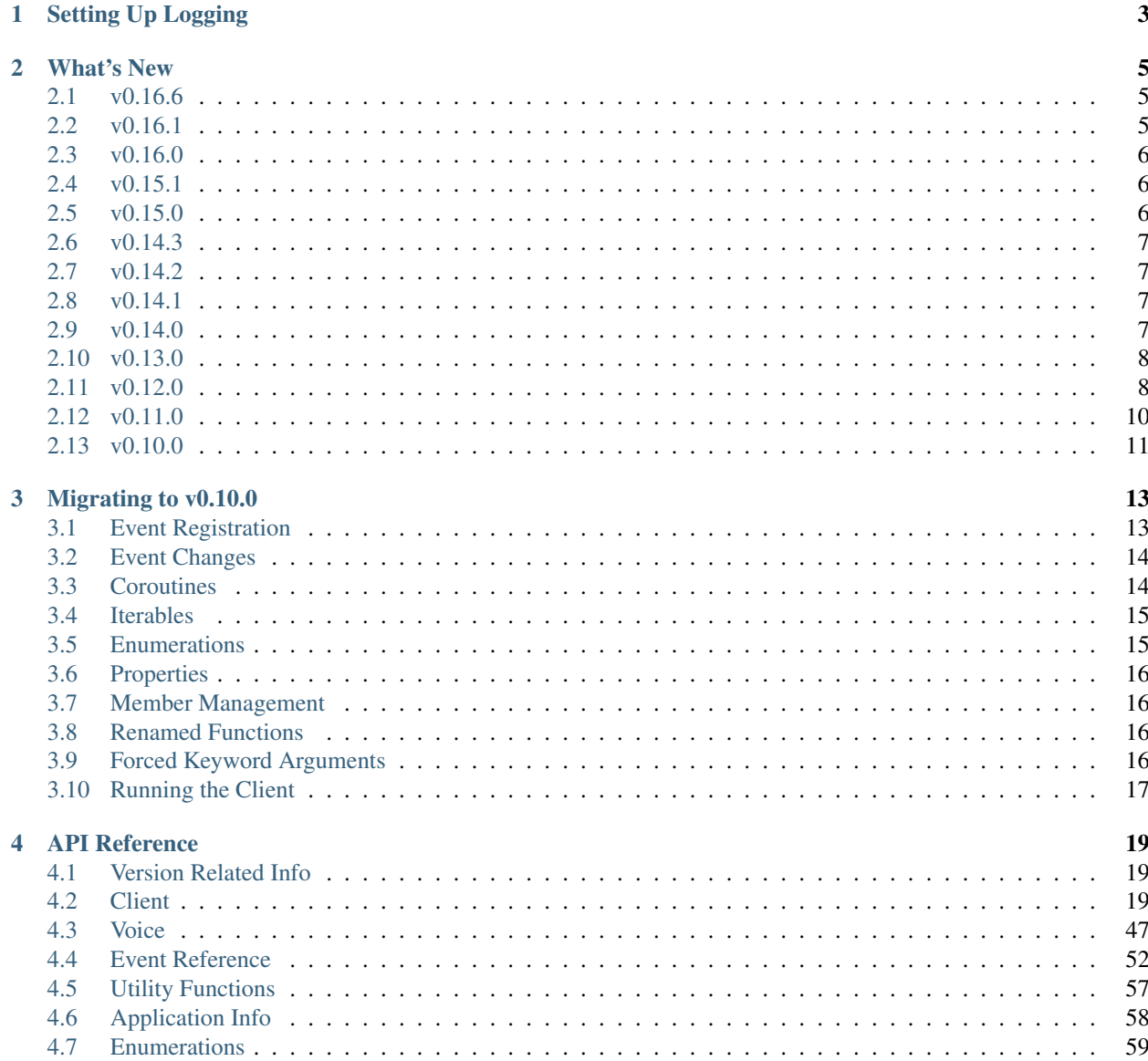

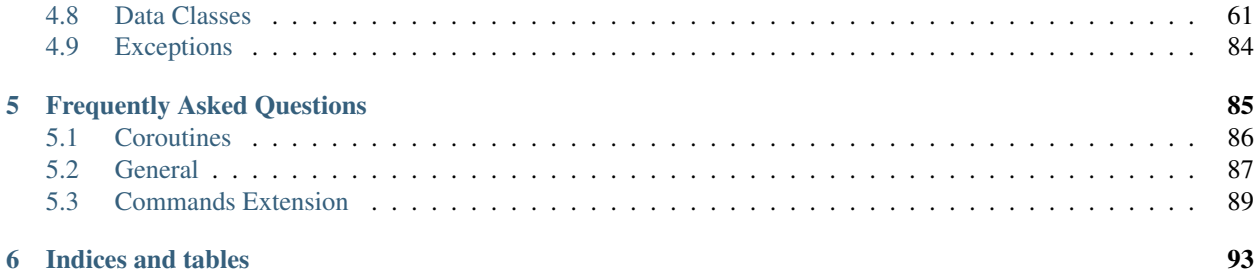

Contents:

New in version 0.6.0.

# CHAPTER<sup>1</sup>

# Setting Up Logging

<span id="page-6-0"></span>*discord.py* logs errors and debug information via the [logging](https://docs.python.org/2/library/logging.html) python module. It is strongly recommended that the logging module is configured, as no errors or warnings will be output if it is not set up. Configuration of the logging module can be as simple as:

```
import logging
logging.basicConfig(level=logging.INFO)
```
Placed at the start of the application. This will output the logs from discord as well as other libraries that uses the logging module directly to the console.

The optional level argument specifies what level of events to log out and can any of CRITICAL, ERROR, WARNING, INFO, and DEBUG and if not specified defaults to WARNING.

More advanced setups are possible with the logging module. To for example write the logs to a file called discord.log instead of outputting them to to the console the following snippet can be used:

```
import discord
import logging
logger = logging.getLogger('discord')
logger.setLevel(logging.DEBUG)
handler = logging.FileHandler(filename='discord.log', encoding='utf-8', mode='w')
handler.setFormatter(logging.Formatter('%(asctime)s:%(levelname)s:%(name)s:
\rightarrow \frac{6}{6} (message) s'))
logger.addHandler(handler)
```
This is recommended, especially at verbose levels such as INFO, and DEBUG as there are a lot of events logged and it would clog the stdout of your program.

For more information, check the documentation and tutorial of the [logging](https://docs.python.org/2/library/logging.html) module.

# CHAPTER 2

## What's New

<span id="page-8-0"></span>This page keeps a detailed human friendly rendering of what's new and changed in specific versions.

# <span id="page-8-1"></span>**2.1 v0.16.6**

### **2.1.1 Bug Fixes**

- Fix issue with [Client.create\\_server\(\)](#page-41-0) that made it stop working.
- Fix main thread being blocked upon calling StreamPlayer.stop.
- Handle HEARTBEAT\_ACK and resume gracefully when it occurs.
- Fix race condition when pre-emptively rate limiting that caused releasing an already released lock.
- Fix invalid state errors when immediately cancelling a coroutine.

## <span id="page-8-2"></span>**2.2 v0.16.1**

This release is just a bug fix release with some better rate limit implementation.

### **2.2.1 Bug Fixes**

- Servers are now properly chunked for user bots.
- The CDN URL is now used instead of the API URL for assets.
- Rate limit implementation now tries to use header information if possible.
- Event loop is now properly propagated [\(issue 420\)](https://github.com/Rapptz/discord.py/issues/420)
- Allow falsey values in [Client.send\\_message\(\)](#page-30-0) and [Client.send\\_file\(\)](#page-31-0).

## <span id="page-9-0"></span>**2.3 v0.16.0**

### **2.3.1 New Features**

- Add Channel. overwrites to get all the permission overwrites of a channel.
- Add Server. features to get information about partnered servers.

### **2.3.2 Bug Fixes**

- Timeout when waiting for offline members while triggering  $\circ$ n\_ready().
	- The fact that we did not timeout caused a gigantic memory leak in the library that caused thousands of duplicate [Member](#page-74-0) instances causing big memory spikes.
- Discard null sequences in the gateway.
	- The fact these were not discarded meant that [on\\_ready\(\)](#page-55-1) kept being called instead of [on\\_resumed\(\)](#page-55-2). Since this has been corrected, in most cases [on\\_ready\(\)](#page-55-1) will be called once or twice with on resumed() being called much more often.

## <span id="page-9-1"></span>**2.4 v0.15.1**

• Fix crash on duplicate or out of order reactions.

# <span id="page-9-2"></span>**2.5 v0.15.0**

### **2.5.1 New Features**

- Rich Embeds for messages are now supported.
	- To do so, create your own  $Embed$  and pass the instance to the embed keyword argument to  $Client$ . send message() or Client.edit message().
- Add Client.clear reactions() to remove all reactions from a message.
- Add support for MESSAGE\_REACTION\_REMOVE\_ALL event, under [on\\_reaction\\_clear\(\)](#page-57-0).
- Add [Permissions.update\(\)](#page-80-0) and [PermissionOverwrite.update\(\)](#page-82-0) for bulk permission updates.
	- This allows you to use e.g. p.update(read\_messages=True, send\_messages=False) in a single line.
- Add  $PermissionOverwrite.is\_empty()$  to check if the overwrite is empty (i.e. has no overwrites set explicitly as true or false).

For the command extension, the following changed:

• Context is no longer slotted to facilitate setting dynamic attributes.

# <span id="page-10-0"></span>**2.6 v0.14.3**

### **2.6.1 Bug Fixes**

- Fix crash when dealing with MESSAGE\_REACTION\_REMOVE
- Fix incorrect buckets for reactions.

## <span id="page-10-1"></span>**2.7 v0.14.2**

### **2.7.1 New Features**

- **[Client.wait\\_for\\_reaction\(\)](#page-27-0)** now returns a namedtuple with **reaction** and **user** attributes.
	- This is for better support in the case that None is returned since tuple unpacking can lead to issues.

### **2.7.2 Bug Fixes**

• Fix bug that disallowed None to be passed for emoji parameter in [Client.wait\\_for\\_reaction\(\)](#page-27-0).

## <span id="page-10-2"></span>**2.8 v0.14.1**

### **2.8.1 Bug fixes**

- Fix bug with *Reaction* not being visible at import.
	- This was also breaking the documentation.

### <span id="page-10-3"></span>**2.9 v0.14.0**

This update adds new API features and a couple of bug fixes.

### **2.9.1 New Features**

- Add support for Manage Webhooks permission under [Permissions.manage\\_webhooks](#page-82-2)
- Add support for around argument in 3.5+ [Client.logs\\_from\(\)](#page-34-0).
- Add support for reactions.
	- [Client.add\\_reaction\(\)](#page-29-0) to add a reactions
	- [Client.remove\\_reaction\(\)](#page-29-1) to remove a reaction.
	- [Client.get\\_reaction\\_users\(\)](#page-29-2) to get the users that reacted to a message.
	- [Permissions.add\\_reactions](#page-81-0) permission bit support.
	- Two new events, [on\\_reaction\\_add\(\)](#page-57-1) and [on\\_reaction\\_remove\(\)](#page-57-2).
	- [Message.reactions](#page-67-0) to get reactions from a message.

– [Client.wait\\_for\\_reaction\(\)](#page-27-0) to wait for a reaction from a user.

### **2.9.2 Bug Fixes**

- Fix bug with Paginator still allowing lines that are too long.
- Fix the Permissions. manage emojis bit being incorrect.

# <span id="page-11-0"></span>**2.10 v0.13.0**

This is a backwards compatible update with new features.

### **2.10.1 New Features**

- Add the ability to manage emojis.
	- [Client.create\\_custom\\_emoji\(\)](#page-43-0) to create new emoji.
	- [Client.edit\\_custom\\_emoji\(\)](#page-44-0) to edit an old emoji.
	- [Client.delete\\_custom\\_emoji\(\)](#page-43-1) to delete a custom emoji.
- Add new [Permissions.manage\\_emojis](#page-82-3) toggle.
	- This applies for [PermissionOverwrite](#page-82-4) as well.
- Add new statuses for *[Status](#page-64-1)*.
	- [Status.dnd](#page-64-2) (aliased with [Status.do\\_not\\_disturb](#page-64-3)) for Do Not Disturb.
	- [Status.invisible](#page-64-4) for setting your status to invisible (please see the docs for a caveat).
- Deprecate [Client.change\\_status\(\)](#page-37-0)
	- Use [Client.change\\_presence\(\)](#page-38-0) instead for better more up to date functionality.
	- This method is subject for removal in a future API version.
- Add [Client.change\\_presence\(\)](#page-38-0) for changing your status with the new Discord API change.
	- This is the only method that allows changing your status to invisible or do not disturb.

### **2.10.2 Bug Fixes**

- Paginator pages do not exceed their max\_size anymore [\(issue 340\)](https://github.com/Rapptz/discord.py/issues/340)
- Do Not Disturb users no longer show up offline due to the new  $Status$  changes.

# <span id="page-11-1"></span>**2.11 v0.12.0**

This is a bug fix update that also comes with new features.

### **2.11.1 New Features**

- Add custom emoji support.
	- Adds a new class to represent a custom [Emoji](#page-77-0) named  $\text{Emo} j \text{i}$
	- Adds a utility generator function,  $Client.get\_all\_emojis()$ .
	- $-$  Adds a list of emojis on a server, Server. emojis.
	- Adds a new event, [on\\_server\\_emojis\\_update\(\)](#page-59-0).
- Add new server regions to [ServerRegion](#page-63-0)
	- ServerRegion.eu central and ServerRegion.eu west.
- Add support for new pinned system message under [MessageType.pins\\_add](#page-63-3).
- Add order comparisons for  $Ro \, le$  to allow it to be compared with regards to hierarchy.
	- This means that you can now do  $\text{role}_a > \text{role}_b$  etc to check if  $\text{role}_b$  is lower in the hierarchy.
- Add Server. role hierarchy to get the server's role hierarchy.
- Add Member. server permissions to get a member's server permissions without their channel specific overwrites.
- Add [Client.get\\_user\\_info\(\)](#page-50-1) to retrieve a user's info from their ID.
- Add a new Player property, Player.error to fetch the error that stopped the player.
	- To help with this change, a player's after function can now take a single parameter denoting the current player.
- Add support for server verification levels.
	- Adds a new enum called [VerificationLevel](#page-63-4).
	- This enum can be used in Client.edit server() under the verification level keyword argument.
	- Adds a new attribute in the server, Server. verification level.
- Add Server. voice client shortcut property for Client. voice client in().
	- This is technically old (was added in v0.10.0) but was undocumented until v0.12.0.

For the command extension, the following are new:

- Add custom emoji converter.
- All default converters that can take IDs can now convert via ID.
- Add coroutine support for Bot.command\_prefix.
- Add a method to reset command cooldown

### **2.11.2 Bug Fixes**

- Fix bug that caused the library to not work with the latest websockets library.
- Fix bug that leaked keep alive threads [\(issue 309\)](https://github.com/Rapptz/discord.py/issues/309)
- Fix bug that disallowed [ServerRegion](#page-63-0) from being used in [Client.edit\\_server\(\)](#page-41-1).
- Fix bug in [Channel.permissions\\_for\(\)](#page-84-0) that caused permission resolution to happen out of order.

• Fix bug in  $Member.top$  role that did not account for same-position roles.

## <span id="page-13-0"></span>**2.12 v0.11.0**

This is a minor bug fix update that comes with a gateway update ( $v5 \rightarrow v6$ ).

### **2.12.1 Breaking Changes**

• Permissions.change\_nicknames has been renamed to [Permissions.change\\_nickname](#page-81-1) to match the UI.

### **2.12.2 New Features**

- Add the ability to prune members via  $Client.prune\_members()$ .
- Switch the websocket gateway version to v6 from v5. This allows the library to work with group DMs and 1-on-1 calls.
- Add [AppInfo.owner](#page-62-1) attribute.
- Add [CallMessage](#page-71-0) for group voice call messages.
- Add *[GroupCall](#page-72-1)* for group voice call information.
- Add [Message.system\\_content](#page-67-1) to get the system message.
- Add the remaining VIP servers and the Brazil servers into [ServerRegion](#page-63-0) enum.
- Add stderr argument to [VoiceClient.create\\_ffmpeg\\_player\(\)](#page-51-0) to redirect stderr.
- The library now handles implicit permission resolution in Channel.permissions for ().
- Add [Server.mfa\\_level](#page-73-3) to query a server's 2FA requirement.
- Add [Permissions.external\\_emojis](#page-81-2) permission.
- Add [Member.voice](#page-74-2) attribute that refers to a [VoiceState](#page-75-2).
	- For backwards compatibility, the member object will have properties mirroring the old behaviour.

For the command extension, the following are new:

- Command cooldown system with the cooldown decorator.
- UserInputError exception for the hierarchy for user input related errors.

### **2.12.3 Bug Fixes**

- [Client.email](#page-23-0) is now saved when using a token for user accounts.
- Fix issue when removing roles out of order.
- Fix bug where discriminators would not update.
- Handle cases where HEARTBEAT opcode is received. This caused bots to disconnect seemingly randomly.

For the command extension, the following bug fixes apply:

• Bot.check decorator is actually a decorator not requiring parentheses.

- Bot.remove command and Group.remove command no longer throw if the command doesn't exist.
- Command names are no longer forced to be lower().
- Fix a bug where Member and User converters failed to work in private message contexts.
- HelpFormatter now ignores hidden commands when deciding the maximum width.

# <span id="page-14-0"></span>**2.13 v0.10.0**

For breaking changes, see *[Migrating to v0.10.0](#page-16-0)*. The breaking changes listed there will not be enumerated below. Since this version is rather a big departure from v0.9.2, this change log will be non-exhaustive.

### **2.13.1 New Features**

- The library is now fully asyncio compatible, allowing you to write non-blocking code a lot more easily.
- The library now fully handles 429s and unconditionally retries on 502s.
- A new command extension module was added but is currently undocumented. Figuring it out is left as an exercise to the reader.
- Two new exception types,  $Forbidden$  and  $NotFound$  to denote permission errors or 404 errors.
- Added [Client.delete\\_invite\(\)](#page-45-0) to revoke invites.
- Added support for sending voice. Check [VoiceClient](#page-50-2) for more details.
- Added [Client.wait\\_for\\_message\(\)](#page-25-1) coroutine to aid with follow up commands.
- Added version info named tuple to check version info of the library.
- Login credentials are now cached to have a faster login experience. You can disable this by passing in cache auth=False when constructing a [Client](#page-22-4).
- New utility function,  $discord.utills.get()$  to simplify retrieval of items based on attributes.
- All data classes now support  $!=, ==,$  hash(obj) and str(obj).
- Added [Client.get\\_bans\(\)](#page-42-1) to get banned members from a server.
- Added [Client.invites\\_from\(\)](#page-45-1) to get currently active invites in a server.
- Added [Server.me](#page-72-2) attribute to get the [Member](#page-74-0) version of [Client.user](#page-23-1).
- Most data classes now support a hash (obj) function to allow you to use them in set or dict classes or subclasses.
- Add [Message.clean\\_content\(\)](#page-67-2) to get a text version of the content with the user and channel mentioned changed into their names.
- Added a way to remove the messages of the user that just got banned in [Client.ban\(\)](#page-36-0).
- Added Client.wait until ready() to facilitate easy creation of tasks that require the client cache to be ready.
- Added [Client.wait\\_until\\_login\(\)](#page-25-3) to facilitate easy creation of tasks that require the client to be logged in.
- Add discord. Game to represent any game with custom text to send to [Client.change\\_status\(\)](#page-37-0).
- Add [Message.nonce](#page-66-0) attribute.
- Add Member.permissions in() as another way of doing Channel.permissions for().
- Add Client.move member () to move a member to another voice channel.
- You can now create a server via [Client.create\\_server\(\)](#page-41-0).
- Added [Client.edit\\_server\(\)](#page-41-1) to edit existing servers.
- Added Client.server voice state() to server mute or server deafen a member.
- If you are being rate limited, the library will now handle it for you.
- Add [on\\_member\\_ban\(\)](#page-60-2) and [on\\_member\\_unban\(\)](#page-60-3) events that trigger when a member is banned/unbanned.

### **2.13.2 Performance Improvements**

- All data classes now use  $\_\text{slots}$  which greatly reduce the memory usage of things kept in cache.
- Due to the usage of asyncio, the CPU usage of the library has gone down significantly.
- A lot of the internal cache lists were changed into dictionaries to change the  $O(n)$  lookup into  $O(1)$ .
- Compressed READY is now on by default. This means if you're on a lot of servers (or maybe even a few) you would receive performance improvements by having to download and process less data.
- While minor, change regex from  $\det$  to  $[0-9] +$  to avoid unnecessary unicode character lookups.

### **2.13.3 Bug Fixes**

- Fix bug where guilds being updated did not edit the items in cache.
- Fix bug where member.roles were empty upon joining instead of having the @everyone role.
- Fix bug where  $\text{Role}$ , is everyone() was not being set properly when the role was being edited.
- Client. logs  $from ( )$  now handles cases where limit  $> 100$  to sidestep the discord API limitation.
- Fix bug where a role being deleted would trigger a ValueError.
- Fix bug where [Permissions.kick\\_members\(\)](#page-80-1) and [Permissions.ban\\_members\(\)](#page-80-2) were flipped.
- Mentions are now triggered normally. This was changed due to the way discord handles it internally.
- Fix issue when a [Message](#page-66-1) would attempt to upgrade a Message. server when the channel is a  $\omega_{\text{f}}$
- Unavailable servers were not being added into cache, this has been corrected.

# CHAPTER 3

# Migrating to v0.10.0

<span id="page-16-0"></span>v0.10.0 is one of the biggest breaking changes in the library due to massive fundamental changes in how the library operates.

The biggest major change is that the library has dropped support to all versions prior to Python 3.4.2. This was made to support asyncio, in which more detail can be seen [in the corresponding issue.](https://github.com/Rapptz/discord.py/issues/50) To reiterate this, the implication is that python version 2.7 and 3.3 are no longer supported.

Below are all the other major changes from v0.9.0 to v0.10.0.

# <span id="page-16-1"></span>**3.1 Event Registration**

All events before were registered using [Client.event\(\)](#page-28-0). While this is still possible, the events must be decorated with @asyncio.coroutine.

Before:

```
@client.event
def on_message(message):
   pass
```
After:

```
@client.event
@asyncio.coroutine
def on_message(message):
    pass
```
Or in Python 3.5+:

```
@client.event
async def on_message(message):
   pass
```
Because there is a lot of typing, a utility decorator ([Client.async\\_event\(\)](#page-28-1)) is provided for easier registration. For example:

```
@client.async_event
def on_message(message):
    pass
```
Be aware however, that this is still a coroutine and your other functions that are coroutines must be decorated with @asyncio.coroutine or be async def.

### <span id="page-17-0"></span>**3.2 Event Changes**

Some events in v0.9.0 were considered pretty useless due to having no separate states. The main events that were changed were the \_update events since previously they had no context on what was changed.

Before:

```
def on_channel_update(channel): pass
def on_member_update(member): pass
def on_status(member): pass
def on_server_role_update(role): pass
def on_voice_state_update(member): pass
def on_socket_raw_send(payload, is_binary): pass
```
After:

```
def on_channel_update(before, after): pass
def on_member_update(before, after): pass
def on_server_role_update(before, after): pass
def on_voice_state_update(before, after): pass
def on_socket_raw_send(payload): pass
```
Note that on\_status was removed. If you want its functionality, use [on\\_member\\_update\(\)](#page-58-0). See *[Event Ref](#page-55-0)[erence](#page-55-0)* for more information. Other removed events include on\_socket\_closed, on\_socket\_receive, and on\_socket\_opened.

### <span id="page-17-1"></span>**3.3 Coroutines**

The biggest change that the library went through is that almost every function in [Client](#page-22-4) was changed to be a [coroutine.](https://docs.python.org/3/library/asyncio-task.html) Functions that are marked as a coroutine in the documentation must be awaited from or yielded from in order for the computation to be done. For example...

Before:

client.send\_message(message.channel, 'Hello')

After:

```
yield from client.send_message(message.channel, 'Hello')
# or in python 3.5+
await client.send_message(message.channel, 'Hello')
```
In order for you to yield from or await a coroutine then your function must be decorated with @asyncio. coroutine or async def.

### <span id="page-18-0"></span>**3.4 Iterables**

For performance reasons, many of the internal data structures were changed into a dictionary to support faster lookup. As a consequence, this meant that some lists that were exposed via the API have changed into iterables and not sequences. In short, this means that certain attributes now only support iteration and not any of the sequence functions.

The affected attributes are as follows:

- [Client.servers](#page-23-2)
- Client.private channels
- [Server.channels](#page-73-4)
- [Server.members](#page-73-5)

Some examples of previously valid behaviour that is now invalid

```
if client.servers[0].name == "test":
    # do something
```
Since they are no longer lists, they no longer support indexing or any operation other than iterating. In order to get the old behaviour you should explicitly cast it to a list.

```
servers = list(client.servers)
# work with servers
```
Warning: Due to internal changes of the structure, the order you receive the data in is not in a guaranteed order.

# <span id="page-18-1"></span>**3.5 Enumerations**

Due to dropping support for versions lower than Python 3.4.2, the library can now use [enumerations](https://docs.python.org/3/library/enum.html) in places where it makes sense.

The common places where this was changed was in the server region, member status, and channel type.

Before:

```
server.region == 'us-west'
member.status == 'online'
channel.type == 'text'
```
After:

```
server.region == discord.ServerRegion.us_west
member.status = discord.Status.online
channel.type == discord.ChannelType.text
```
The main reason for this change was to reduce the use of finicky strings in the API as this could give users a false sense of power. More information can be found in the *[Enumerations](#page-62-0)* page.

# <span id="page-19-0"></span>**3.6 Properties**

A lot of function calls that returned constant values were changed into Python properties for ease of use in format strings.

The following functions were changed into properties:

| <b>Before</b>                      | After                        |
|------------------------------------|------------------------------|
| User.avatar_url()                  | User.avatar url              |
| User.mention()                     | User.mention                 |
| Channel.mention()                  | Channel.mention              |
| Channel.is_default_channel()       | Channel.is default           |
| Role.is_everyone()                 | Role.is_everyone             |
| Server.get_default_role()          | Server.default_role          |
| Server.icon_url()                  | Server.icon_url              |
| Server.get default channel()       | Server.default channel       |
| Message.get_raw_mentions()         | Message.raw_mentions         |
| Message.get_raw_channel_mentions() | Message.raw channel mentions |

# <span id="page-19-1"></span>**3.7 Member Management**

Functions that involved banning and kicking were changed.

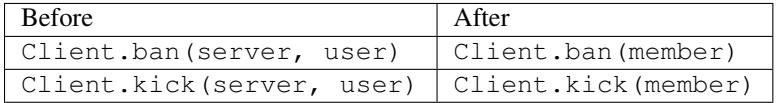

# <span id="page-19-2"></span>**3.8 Renamed Functions**

Functions have been renamed.

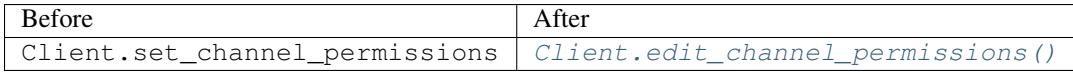

All the [Permissions](#page-79-1) related attributes have been renamed and the *can\_* prefix has been dropped. So for example, can\_manage\_messages has become manage\_messages.

# <span id="page-19-3"></span>**3.9 Forced Keyword Arguments**

Since 3.0+ of Python, we can now force questions to take in forced keyword arguments. A keyword argument is when you explicitly specify the name of the variable and assign to it, for example: foo(name='test'). Due to this support, some functions in the library were changed to force things to take said keyword arguments. This is to reduce errors of knowing the argument order and the issues that could arise from them.

The following parameters are now exclusively keyword arguments:

```
• Client.send_message()
      – tts
• Client.logs_from()
      – before
```

```
– after
• Client.edit_channel_permissions()
      – allow
      – deny
```
In the documentation you can tell if a function parameter is a forced keyword argument if it is after  $\setminus \star$ , in the function signature.

# <span id="page-20-0"></span>**3.10 Running the Client**

In earlier versions of discord.py, client.run() was a blocking call to the main thread that called it. In v0.10.0 it is still a blocking call but it handles the event loop for you. However, in order to do that you must pass in your credentials to [Client.run\(\)](#page-24-0).

Basically, before:

```
client.login('token')
client.run()
```
After:

```
client.run('token')
```
Warning: Like in the older Client.run function, the newer one must be the one of the last functions to call. This is because the function is **blocking**. Registering events or doing anything after [Client.run\(\)](#page-24-0) will not execute until the function returns.

This is a utility function that abstracts the event loop for you. There's no need for the run call to be blocking and out of your control. Indeed, if you want control of the event loop then doing so is quite straightforward:

```
import discord
import asyncio
client = discord.Client()
@asyncio.coroutine
def main_task():
    yield from client.login('token')
    yield from client.connect()
loop = asyncio.get_event_loop()
try:
    loop.run_until_complete(main_task())
except:
    loop.run_until_complete(client.logout())
finally:
    loop.close()
```
# CHAPTER 4

# API Reference

<span id="page-22-0"></span>The following section outlines the API of discord.py.

Note: This module uses the Python logging module to log diagnostic and errors in an output independent way. If the logging module is not configured, these logs will not be output anywhere. See *[Setting Up Logging](#page-6-0)* for more information on how to set up and use the logging module with discord.py.

### <span id="page-22-1"></span>**4.1 Version Related Info**

There are two main ways to query version information about the library.

```
discord.version_info
```
A named tuple that is similar to [sys.version\\_info.](https://docs.python.org/3.5/library/sys.html#sys.version_info)

Just like [sys.version\\_info](https://docs.python.org/3.5/library/sys.html#sys.version_info) the valid values for releaselevel are 'alpha', 'beta', 'candidate' and 'final'.

```
discord.__version__
```

```
A string representation of the version. e.g. '0.10.0-alpha0'.
```
### <span id="page-22-2"></span>**4.2 Client**

<span id="page-22-4"></span>class discord.**Client**(*\**, *loop=None*, *\*\*options*)

Represents a client connection that connects to Discord. This class is used to interact with the Discord Web-Socket and API.

A number of options can be passed to the [Client](#page-22-4).

Parameters

- max messages  $(Optional[int])$  The maximum number of messages to store in [messages](#page-23-4). This defaults to 5000. Passing in *None* or a value less than 100 will use the default instead of the passed in value.
- **loop** (*Optional* [[event loop](https://docs.python.org/3/library/asyncio-eventloops.html)]) The event loop to use for asynchronous operations. Defaults to None, in which case the default event loop is used via asyncio. get\_event\_loop().
- **cache\_auth** (Optional [bool]) Indicates if  $login()$  should cache the authentication tokens. Defaults to True. The method in which the cache is written is done by writing to disk to a temporary directory.
- **[connector](http://aiohttp.readthedocs.org/en/stable/client_reference.html#connectors)** (aiohttp.BaseConnector) The connector to use for connection pooling. Useful for proxies, e.g. with a [ProxyConnector.](http://aiohttp.readthedocs.org/en/stable/client_reference.html#proxyconnector)
- **shard\_id** (Optional [int]) Integer starting at 0 and less than shard\_count.
- **shard\_count** (Optional [int]) The total number of shards.

#### <span id="page-23-1"></span>**user**

Optional  $User$  – Represents the connected client. None if not logged in.

#### **voice\_clients**

iterable of [VoiceClient](#page-50-2) – Represents a list of voice connections. To connect to voice use  $join\_voice\_channel$  (). To query the voice connection state use  $is\_voice\_connected()$ .

#### <span id="page-23-2"></span>**servers**

iterable of  $Server$  – The servers that the connected client is a member of.

#### <span id="page-23-3"></span>**private\_channels**

iterable of  $Pri \text{vateChannel}$  – The private channels that the connected client is participating on.

#### <span id="page-23-4"></span>**messages**

A [deque](https://docs.python.org/3.4/library/collections.html#collections.deque) of [Message](#page-66-1) that the client has received from all servers and private messages. The number of messages stored in this deque is controlled by the max\_messages parameter.

#### <span id="page-23-0"></span>**email**

The email used to login. This is only set if login is successful, otherwise it's None.

#### **ws**

The websocket gateway the client is currently connected to. Could be None.

#### **loop**

The [event loop](https://docs.python.org/3/library/asyncio-eventloops.html) that the client uses for HTTP requests and websocket operations.

#### **on\_error**(*event\_method*, *\*args*, *\*\*kwargs*)

This function is a *[coroutine](https://docs.python.org/3/library/asyncio-task.html#coroutine)*.

The default error handler provided by the client.

By default this prints to  $sys$ . stderr however it could be overridden to have a different implementation. Check [discord.on\\_error\(\)](#page-55-3) for more details.

#### <span id="page-23-5"></span>**login**(*\*args*, *\*\*kwargs*)

This function is a *[coroutine](https://docs.python.org/3/library/asyncio-task.html#coroutine)*.

Logs in the client with the specified credentials.

This function can be used in two different ways.

await client.login('token')

# or

```
await client.login('email', 'password')
```
More than 2 parameters or less than 1 parameter raises a TypeError.

**Parameters bot** (bool) – Keyword argument that specifies if the account logging on is a bot token or not. Only useful for logging in with a static token. Ignored for the email and password combo. Defaults to True.

Raises

- [LoginFailure](#page-86-3) The wrong credentials are passed.
- [HTTPException](#page-86-4) An unknown HTTP related error occurred, usually when it isn't 200 or the known incorrect credentials passing status code.
- TypeError The incorrect number of parameters is passed.

#### **logout**()

This function is a *[coroutine](https://docs.python.org/3/library/asyncio-task.html#coroutine)*.

Logs out of Discord and closes all connections.

#### <span id="page-24-1"></span>**connect**()

This function is a *[coroutine](https://docs.python.org/3/library/asyncio-task.html#coroutine)*.

Creates a websocket connection and lets the websocket listen to messages from discord.

#### Raises

- [GatewayNotFound](#page-87-0) If the gateway to connect to discord is not found. Usually if this is thrown then there is a discord API outage.
- [ConnectionClosed](#page-87-1) The websocket connection has been terminated.

#### **close**()

This function is a *[coroutine](https://docs.python.org/3/library/asyncio-task.html#coroutine)*.

Closes the connection to discord.

```
start(*args, **kwargs)
```
This function is a *[coroutine](https://docs.python.org/3/library/asyncio-task.html#coroutine)*.

A shorthand coroutine for  $login() + connect()$  $login() + connect()$  $login() + connect()$ .

<span id="page-24-0"></span>**run**(*\*args*, *\*\*kwargs*)

A blocking call that abstracts away the [event loop](https://docs.python.org/3/library/asyncio-eventloops.html) initialisation from you.

If you want more control over the event loop then this function should not be used. Use  $start()$  coroutine or connect  $() + login()$  $() + login()$ .

Roughly Equivalent to:

```
try:
    loop.run_until_complete(start(*args, **kwargs))
except KeyboardInterrupt:
   loop.run_until_complete(logout())
    # cancel all tasks lingering
finally:
   loop.close()
```
Warning: This function must be the last function to call due to the fact that it is blocking. That means that registration of events or anything being called after this function call will not execute until it returns.

#### **is\_logged\_in**

*bool* – Indicates if the client has logged in successfully.

#### **is\_closed**

*bool* – Indicates if the websocket connection is closed.

#### **get\_channel**(*id*)

Returns a [Channel](#page-82-5) or [PrivateChannel](#page-84-1) with the following ID. If not found, returns None.

#### **get\_server**(*id*)

Returns a [Server](#page-72-3) with the given ID. If not found, returns None.

#### <span id="page-25-0"></span>**get\_all\_emojis**()

Returns a generator with every  $E_{m}$  is the client can see.

#### **get\_all\_channels**()

A generator that retrieves every [Channel](#page-82-5) the client can 'access'.

This is equivalent to:

```
for server in client.servers:
    for channel in server.channels:
        yield channel
```
Note: Just because you receive a *[Channel](#page-82-5)* does not mean that you can communicate in said channel. [Channel.permissions\\_for\(\)](#page-84-0) should be used for that.

#### **get\_all\_members**()

Returns a generator with every  $M$ ember the client can see.

This is equivalent to:

```
for server in client.servers:
    for member in server.members:
        yield member
```
#### <span id="page-25-2"></span>**wait\_until\_ready**()

This function is a *[coroutine](https://docs.python.org/3/library/asyncio-task.html#coroutine)*.

This coroutine waits until the client is all ready. This could be considered another way of asking for [discord.on\\_ready\(\)](#page-55-1) except meant for your own background tasks.

#### <span id="page-25-3"></span>**wait\_until\_login**()

This function is a *[coroutine](https://docs.python.org/3/library/asyncio-task.html#coroutine)*.

This coroutine waits until the client is logged on successfully. This is different from waiting until the client's state is all ready. For that check  $discord.$   $on\_ready()$  and  $wait\_until\_ready()$ .

<span id="page-25-1"></span>**wait\_for\_message**(*timeout=None*, *\**, *author=None*, *channel=None*, *content=None*, *check=None*) This function is a *[coroutine](https://docs.python.org/3/library/asyncio-task.html#coroutine)*.

Waits for a message reply from Discord. This could be seen as another  $discord.$  on message() event outside of the actual event. This could also be used for follow-ups and easier user interactions.

The keyword arguments passed into this function are combined using the logical and operator. The check keyword argument can be used to pass in more complicated checks and must be a regular function (not a coroutine).

The timeout parameter is passed into [asyncio.wait\\_for.](https://docs.python.org/3/library/asyncio-task.html#asyncio.wait_for) By default, it does not timeout. Instead of throwing asyncio.TimeoutError the coroutine catches the exception and returns None instead of a [Message](#page-66-1).

If the check predicate throws an exception, then the exception is propagated.

This function returns the first message that meets the requirements.

#### **Examples**

Basic example:

```
@client.event
async def on_message(message):
    if message.content.startswith('$greet'):
        await client.send_message(message.channel, 'Say hello')
        msg = await client.wait_for_message(author=message.author, content=
\leftrightarrow'hello')
        await client.send_message(message.channel, 'Hello.')
```
Asking for a follow-up question:

```
@client.event
async def on_message(message):
   if message.content.startswith('$start'):
       await client.send_message(message.channel, 'Type $stop 4 times.')
       for i in range(4):
           msg = await client.write for message (author=message.author,
˓→content='$stop')
            fmt = '{}} left to go...'
            await client.send_message(message.channel, fmt.format(3 - i))
        await client.send message(message.channel, 'Good job!')
```
Advanced filters using check:

```
@client.event
async def on_message(message):
   if message.content.startswith('$cool'):
        await client.send_message(message.channel, 'Who is cool? Type $name..
˓→namehere')
        def check(msg):
            return msg.content.startswith('$name')
        message = await client.wait for message(author=message.author,
˓→check=check)
        name = message.content[len('$name'):].strip()
        await client.send_message(message.channel, '{} is cool indeed'.
˓→format(name))
```
#### Parameters

• **timeout** (*float*) – The number of seconds to wait before returning None.

- **author** ([Member](#page-74-0) or [User](#page-65-2)) The author the message must be from.
- **channel** ([Channel](#page-82-5) or [PrivateChannel](#page-84-1) or [Object](#page-64-5)) The channel the message must be from.
- **content**  $(str)$  The exact content the message must have.
- **check** (*function*) A predicate for other complicated checks. The predicate must take a [Message](#page-66-1) as its only parameter.

Returns The message that you requested for.

Return type [Message](#page-66-1)

```
wait_for_reaction(emoji=None, *, user=None, timeout=None, message=None, check=None)
    This function is a coroutine.
```
Waits for a message reaction from Discord. This is similar to  $wait\_for\_message$  () and could be seen as another [on\\_reaction\\_add\(\)](#page-57-1) event outside of the actual event. This could be used for follow up situations.

Similar to wait for message(), the keyword arguments are combined using logical AND operator. The check keyword argument can be used to pass in more complicated checks and must a regular function taking in two arguments, (reaction, user). It must not be a coroutine.

The timeout parameter is passed into asyncio.wait for. By default, it does not timeout. Instead of throwing asyncio.TimeoutError the coroutine catches the exception and returns None instead of a the (reaction, user) tuple.

If the check predicate throws an exception, then the exception is propagated.

The emoji parameter can be either a  $Empj$ , a str representing an emoji, or a sequence of either type. If the emoji parameter is a sequence then the first reaction emoji that is in the list is returned. If None is passed then the first reaction emoji used is returned.

This function returns the first reaction that meets the requirements.

#### **Examples**

Basic Example:

```
@client.event
async def on_message(message):
   if message.content.startswith('$react'):
       msg = await client.send_message(message.channel, 'React with thumbs,
˓→up or thumbs down.')
       res = await client.wait_for_reaction(['', ''], message=msg)
        await client.send_message(message.channel, '{0.user} reacted with {0.
˓→reaction.emoji}!'.format(res))
```
Checking for reaction emoji regardless of skin tone:

```
@client.event
async def on_message(message):
    if message.content.startswith('$react'):
        msg = await client.send_message(message.channel, 'React with thumbs,
˓→up or thumbs down.')
        def check(reaction, user):
            e = str(reaction.emoji)
```

```
return e.startswith(('', ''))
       res = await client.wait_for_reaction(message=msg, check=check)
       await client.send_message(message.channel, '{0.user} reacted with {0.
˓→reaction.emoji}!'.format(res))
```
#### Parameters

- **timeout**  $(float)$  The number of seconds to wait before returning None.
- **user** ([Member](#page-74-0) or [User](#page-65-2)) The user the reaction must be from.
- **emoji** (str or *[Emoji](#page-77-0)* or sequence) The emoji that we are waiting to react with.
- **message** ([Message](#page-66-1)) The message that we want the reaction to be from.
- **check** (*function*) A predicate for other complicated checks. The predicate must take (reaction, user) as its two parameters, which reaction being a [Reaction](#page-68-1) and user being either a [User](#page-65-2) or a [Member](#page-74-0).

```
Returns A namedtuple with attributes reaction and user similar to
   on_reaction_add().
```
Return type namedtuple

#### <span id="page-28-0"></span>**event**(*coro*)

A decorator that registers an event to listen to.

You can find more info about the events on the *[documentation below](#page-55-0)*.

The events must be a *[coroutine](https://docs.python.org/3/library/asyncio-task.html#coroutine)*, if not, *[ClientException](#page-86-5)* is raised.

#### **Examples**

Using the basic  $event()$  decorator:

```
@client.event
@asyncio.coroutine
def on_ready():
   print('Ready!')
```
Saving characters by using the  $async\_event$  () decorator:

```
@client.async_event
def on_ready():
   print('Ready!')
```

```
async_event(coro)
```
A shorthand decorator for asyncio.coroutine +  $event()$ .

#### **start\_private\_message**(*user*)

This function is a *[coroutine](https://docs.python.org/3/library/asyncio-task.html#coroutine)*.

Starts a private message with the user. This allows you to  $send\_message$  () to the user.

Note: This method should rarely be called as  $\mathcal{S}end$  message () does it automatically for you.

**Parameters user** (*[User](#page-65-2)*) – The user to start the private message with.

#### Raises

- [HTTPException](#page-86-4) The request failed.
- [InvalidArgument](#page-87-2) The user argument was not of [User](#page-65-2).

#### <span id="page-29-0"></span>**add\_reaction**(*message*, *emoji*)

This function is a *[coroutine](https://docs.python.org/3/library/asyncio-task.html#coroutine)*.

Add a reaction to the given message.

The message must be a [Message](#page-66-1) that exists. emoji may be a unicode emoji, or a custom server  $Emoji$ .

#### Parameters

- **message** ([Message](#page-66-1)) The message to react to.
- **emoji** ([Emoji](#page-77-0) or str) The emoji to react with.

#### Raises

- [HTTPException](#page-86-4) Adding the reaction failed.
- [Forbidden](#page-86-1) You do not have the proper permissions to react to the message.
- [NotFound](#page-86-2) The message or emoji you specified was not found.
- [InvalidArgument](#page-87-2) The message or emoji parameter is invalid.

#### <span id="page-29-1"></span>**remove\_reaction**(*message*, *emoji*, *member*)

This function is a *[coroutine](https://docs.python.org/3/library/asyncio-task.html#coroutine)*.

Remove a reaction by the member from the given message.

If member != server.me, you need Manage Messages to remove the reaction.

The message must be a  $Message$  that exists. emoji may be a unicode emoji, or a custom server  $Emp \, j \ldots$ 

#### **Parameters**

- **message** ([Message](#page-66-1)) The message.
- **emoji**  $(Emo)$ *ji* or str) The emoji to remove.
- **member** ([Member](#page-74-0)) The member for which to delete the reaction.

#### Raises

- [HTTPException](#page-86-4) Removing the reaction failed.
- [Forbidden](#page-86-1) You do not have the proper permissions to remove the reaction.
- [NotFound](#page-86-2) The message or emoji you specified was not found.
- [InvalidArgument](#page-87-2) The message or emoji parameter is invalid.

#### <span id="page-29-2"></span>**get\_reaction\_users**(*reaction*, *limit=100*, *after=None*)

This function is a *[coroutine](https://docs.python.org/3/library/asyncio-task.html#coroutine)*.

Get the users that added a reaction to a message.

#### **Parameters**

- **reaction** ([Reaction](#page-68-1)) The reaction to retrieve users for.
- **limit** (int) The maximum number of results to return.
- **after** ([Member](#page-74-0) or  $Ob\text{ }ject$ ) For pagination, reactions are sorted by member.

#### Raises

- [HTTPException](#page-86-4) Getting the users for the reaction failed.
- [NotFound](#page-86-2) The message or emoji you specified was not found.
- [InvalidArgument](#page-87-2) The reaction parameter is invalid.

#### <span id="page-30-1"></span>**clear\_reactions**(*message*)

This function is a *[coroutine](https://docs.python.org/3/library/asyncio-task.html#coroutine)*.

Removes all the reactions from a given message.

You need Manage Messages permission to use this.

**Parameters message** (*[Message](#page-66-1)*) – The message to remove all reactions from.

Raises

- [HTTPException](#page-86-4) Removing the reactions failed.
- [Forbidden](#page-86-1) You do not have the proper permissions to remove all the reactions.

#### <span id="page-30-0"></span>**send\_message**(*destination*, *content=None*, *\**, *tts=False*, *embed=None*)

This function is a *[coroutine](https://docs.python.org/3/library/asyncio-task.html#coroutine)*.

Sends a message to the destination given with the content given.

The destination could be a [Channel](#page-82-5), [PrivateChannel](#page-84-1) or [Server](#page-72-3). For convenience it could also be a [User](#page-65-2). If it's a User or [PrivateChannel](#page-84-1) then it sends the message via private message, otherwise it sends the message to the channel. If the destination is a  $Server$  then it's equivalent to calling  $Server$ .  $default channel$  and sending it there.

If it is a [Object](#page-64-5) instance then it is assumed to be the destination ID. The destination ID is a *channel* so passing in a user ID will not be a valid destination.

Changed in version 0.9.0:  $str$  being allowed was removed and replaced with  $Ob$  ject.

The content must be a type that can convert to a string through  $str(content)$ . If the content is set to None (the default), then the embed parameter must be provided.

If the embed parameter is provided, it must be of type  $Embed$  and it must be a rich embed type.

#### Parameters

- **destination** The location to send the message.
- **content** The content of the message to send. If this is missing, then the embed parameter must be present.
- **tts** (bool) Indicates if the message should be sent using text-to-speech.
- **embed** (*[Embed](#page-68-0)*) The rich embed for the content.

#### Raises

- [HTTPException](#page-86-4) Sending the message failed.
- [Forbidden](#page-86-1) You do not have the proper permissions to send the message.
- $NotFound$  The destination was not found and hence is invalid.
- [InvalidArgument](#page-87-2) The destination parameter is invalid.

#### **Examples**

Sending a regular message:

await client.send\_message(message.channel, 'Hello')

Sending a TTS message:

await client.send\_message(message.channel, 'Goodbye.', tts=True)

Sending an embed message:

```
em = discord.Embed(title='My Embed Title', description='My Embed Content.',
˓→colour=0xDEADBF)
em.set_author(name='Someone', icon_url=client.user.default_avatar_url)
await client.send_message(message.channel, embed=em)
```
Returns The message that was sent.

Return type [Message](#page-66-1)

#### **send\_typing**(*destination*)

This function is a *[coroutine](https://docs.python.org/3/library/asyncio-task.html#coroutine)*.

Send a *typing* status to the destination.

*Typing* status will go away after 10 seconds, or after a message is sent.

The destination parameter follows the same rules as  $send\_message()$ .

Parameters **destination** – The location to send the typing update.

<span id="page-31-0"></span>**send\_file**(*destination*, *fp*, *\**, *filename=None*, *content=None*, *tts=False*) This function is a *[coroutine](https://docs.python.org/3/library/asyncio-task.html#coroutine)*.

Sends a message to the destination given with the file given.

The destination parameter follows the same rules as [send\\_message\(\)](#page-30-0).

The fp parameter should be either a string denoting the location for a file or a *file-like object*. The *file-like object* passed is not closed at the end of execution. You are responsible for closing it yourself.

Note: If the file-like object passed is opened via open then the modes 'rb' should be used.

The filename parameter is the filename of the file. If this is not given then it defaults to  $fp$ . name or if fp is a string then the filename will default to the string given. You can overwrite this value by passing this in.

#### Parameters

- **destination** The location to send the message.
- **fp** The *file-like object* or file path to send.
- **filename**  $(str)$  The filename of the file. Defaults to  $fp$  name if it's available.
- **content** The content of the message to send along with the file. This is forced into a string by a str (content) call.
- **tts** (bool) If the content of the message should be sent with TTS enabled.

Raises [HTTPException](#page-86-4) – Sending the file failed.

Returns The message sent.

Return type [Message](#page-66-1)

#### <span id="page-32-0"></span>**delete\_message**(*message*)

This function is a *[coroutine](https://docs.python.org/3/library/asyncio-task.html#coroutine)*.

Deletes a [Message](#page-66-1).

Your own messages could be deleted without any proper permissions. However to delete other people's messages, you need the proper permissions to do so.

Parameters **message** ([Message](#page-66-1)) – The message to delete.

Raises

- [Forbidden](#page-86-1) You do not have proper permissions to delete the message.
- [HTTPException](#page-86-4) Deleting the message failed.

#### **delete\_messages**(*messages*)

This function is a *[coroutine](https://docs.python.org/3/library/asyncio-task.html#coroutine)*.

Deletes a list of messages. This is similar to  $delete\_message$  () except it bulk deletes multiple messages.

The channel to check where the message is deleted from is handled via the first element of the iterable's .channel.id attributes. If the channel is not consistent throughout the entire sequence, then an [HTTPException](#page-86-4) will be raised.

Usable only by bot accounts.

**Parameters messages** (iterable of  $Message$ ) – An iterable of messages denoting which ones to bulk delete.

Raises

- [ClientException](#page-86-5) The number of messages to delete is less than 2 or more than 100.
- [Forbidden](#page-86-1) You do not have proper permissions to delete the messages or you're not using a bot account.
- [HTTPException](#page-86-4) Deleting the messages failed.

#### **purge\_from**(*channel*, *\**, *limit=100*, *check=None*, *before=None*, *after=None*, *around=None*)

This function is a *[coroutine](https://docs.python.org/3/library/asyncio-task.html#coroutine)*.

Purges a list of messages that meet the criteria given by the predicate check. If a check is not provided then all messages are deleted without discrimination.

You must have Manage Messages permission to delete messages even if they are your own. The Read Message History permission is also needed to retrieve message history.

Usable only by bot accounts.

#### Parameters

- **channel** (*[Channel](#page-82-5)*) The channel to purge from.
- **limit** (int) The number of messages to search through. This is not the number of messages that will be deleted, though it can be.
- **check** (predicate) The function used to check if a message should be deleted. It must take a [Message](#page-66-1) as its sole parameter.
- **before** ([Message](#page-66-1) or *datetime*) The message or date before which all deleted messages must be. If a date is provided it must be a timezone-naive datetime representing UTC time.
- **after** ([Message](#page-66-1) or *datetime*) The message or date after which all deleted messages must be. If a date is provided it must be a timezone-naive datetime representing UTC time.
- **around** ([Message](#page-66-1) or *datetime*) The message or date around which all deleted messages must be. If a date is provided it must be a timezone-naive datetime representing UTC time.

#### Raises

- [Forbidden](#page-86-1) You do not have proper permissions to do the actions required or you're not using a bot account.
- [HTTPException](#page-86-4) Purging the messages failed.

#### **Examples**

Deleting bot's messages

```
def is_me(m):
   return m.author == client.user
deleted = await client.purge_from(channel, limit=100, check=is_me)
await client.send_message(channel, 'Deleted {} message(s)'.
˓→format(len(deleted)))
```
Returns The list of messages that were deleted.

#### Return type list

```
edit_message(message, new_content=None, *, embed=None)
    This function is a coroutine.
```
Edits a [Message](#page-66-1) with the new message content.

The new\_content must be able to be transformed into a string via  $str(new$ 

If the new\_content is not provided, then embed must be provided, which must be of type [Embed](#page-68-0).

The [Message](#page-66-1) object is not directly modified afterwards until the corresponding WebSocket event is received.

#### Parameters

- **message** ([Message](#page-66-1)) The message to edit.
- **new\_content** The new content to replace the message with.
- **embed** (*[Embed](#page-68-0)*) The new embed to replace the original embed with.

Raises [HTTPException](#page-86-4) - Editing the message failed.

Returns The new edited message.

Return type [Message](#page-66-1)

#### **get\_message**(*channel*, *id*)

This function is a *[coroutine](https://docs.python.org/3/library/asyncio-task.html#coroutine)*.

Retrieves a single [Message](#page-66-1) from a [Channel](#page-82-5).

This can only be used by bot accounts.

#### Parameters

- **channel** ([Channel](#page-82-5) or [PrivateChannel](#page-84-1)) The text channel to retrieve the message from.
- **id**  $(str)$  The message ID to look for.

Returns The message asked for.

#### Return type [Message](#page-66-1)

#### Raises

- [NotFound](#page-86-2) The specified channel or message was not found.
- [Forbidden](#page-86-1) You do not have the permissions required to get a message.
- [HTTPException](#page-86-4) Retrieving the message failed.

#### **pin\_message**(*message*)

This function is a *[coroutine](https://docs.python.org/3/library/asyncio-task.html#coroutine)*.

Pins a message. You must have Manage Messages permissions to do this in a non-private channel context.

Parameters **message** ([Message](#page-66-1)) – The message to pin.

#### Raises

- [Forbidden](#page-86-1) You do not have permissions to pin the message.
- Not Found The message or channel was not found.
- [HTTPException](#page-86-4) Pinning the message failed, probably due to the channel having more than 50 pinned messages.

#### **unpin\_message**(*message*)

This function is a *[coroutine](https://docs.python.org/3/library/asyncio-task.html#coroutine)*.

Unpins a message. You must have Manage Messages permissions to do this in a non-private channel context.

Parameters **message** ([Message](#page-66-1)) – The message to unpin.

#### Raises

- [Forbidden](#page-86-1) You do not have permissions to unpin the message.
- [NotFound](#page-86-2) The message or channel was not found.
- [HTTPException](#page-86-4) Unpinning the message failed.

#### **pins\_from**(*channel*)

This function is a *[coroutine](https://docs.python.org/3/library/asyncio-task.html#coroutine)*.

Returns a list of [Message](#page-66-1) that are currently pinned for the specified [Channel](#page-82-5) or [PrivateChannel](#page-84-1).

**Parameters channel** ([Channel](#page-82-5) or [PrivateChannel](#page-84-1)) – The channel to look through pins for.

#### <span id="page-34-0"></span>Raises

- Not Found The channel was not found.
- [HTTPException](#page-86-4) Retrieving the pinned messages failed.

**logs\_from**(*channel*, *limit=100*, *\**, *before=None*, *after=None*, *around=None*, *reverse=False*) This function is a *[coroutine](https://docs.python.org/3/library/asyncio-task.html#coroutine)*.

This coroutine returns a generator that obtains logs from a specified channel.

#### Parameters

- **channel** ([Channel](#page-82-5) or [PrivateChannel](#page-84-1)) The channel to obtain the logs from.
- **limit**  $(int)$  The number of messages to retrieve.
- **before** ([Message](#page-66-1) or *datetime*) The message or date before which all returned messages must be. If a date is provided it must be a timezone-naive datetime representing UTC time.
- **after** ([Message](#page-66-1) or *datetime*) The message or date after which all returned messages must be. If a date is provided it must be a timezone-naive datetime representing UTC time.
- **around** ([Message](#page-66-1) or *datetime*) The message or date around which all returned messages must be. If a date is provided it must be a timezone-naive datetime representing UTC time.

#### Raises

- [Forbidden](#page-86-1) You do not have permissions to get channel logs.
- $NotFound$  The channel you are requesting for doesn't exist.
- [HTTPException](#page-86-4) The request to get logs failed.

Yields [Message](#page-66-1) – The message with the message data parsed.

#### **Examples**

Basic logging:

```
logs = yield from client.logs_from(channel)
for message in logs:
   if message.content.startswith('!hello'):
        if message.author == client.user:
            yield from client.edit_message(message, 'goodbye')
```
Python 3.5 Usage

```
counter = 0async for message in client.logs_from(channel, limit=500):
   if message.author == client.user:
        counter += 1
```
#### **request\_offline\_members**(*server*)

This function is a *[coroutine](https://docs.python.org/3/library/asyncio-task.html#coroutine)*.

Requests previously offline members from the server to be filled up into the Server. members cache. This function is usually not called.

When the client logs on and connects to the websocket, Discord does not provide the library with offline members if the number of members in the server is larger than 250. You can check if a server is large if [Server.large](#page-73-7) is True.

**Parameters server** ([Server](#page-72-3) or iterable) – The server to request offline members for. If this parameter is a iterable then it is interpreted as an iterator of servers to request offline members for.
# **kick**(*member*)

This function is a *[coroutine](https://docs.python.org/3/library/asyncio-task.html#coroutine)*.

Kicks a [Member](#page-74-0) from the server they belong to.

**Warning:** This function kicks the [Member](#page-74-0) based on the server it belongs to, which is accessed via  $Member$ . server. So you must have the proper permissions in that server.

Parameters member ([Member](#page-74-0)) – The member to kick from their server.

### Raises

- [Forbidden](#page-86-0) You do not have the proper permissions to kick.
- [HTTPException](#page-86-1) Kicking failed.

**ban**(*member*, *delete\_message\_days=1*) This function is a *[coroutine](https://docs.python.org/3/library/asyncio-task.html#coroutine)*.

Bans a [Member](#page-74-0) from the server they belong to.

**Warning:** This function bans the [Member](#page-74-0) based on the server it belongs to, which is accessed via  $Member$ . server. So you must have the proper permissions in that server.

### **Parameters**

- **member** ([Member](#page-74-0)) The member to ban from their server.
- **delete\_message\_days** (int) The number of days worth of messages to delete from the user in the server. The minimum is 0 and the maximum is 7.

### Raises

- [Forbidden](#page-86-0) You do not have the proper permissions to ban.
- [HTTPException](#page-86-1) Banning failed.

### **unban**(*server*, *user*)

This function is a *[coroutine](https://docs.python.org/3/library/asyncio-task.html#coroutine)*.

Unbans a  $User$  from the server they are banned from.

# Parameters

- **server** ([Server](#page-72-0)) The server to unban the user from.
- **user** (*[User](#page-65-0)*) The user to unban.

# Raises

- [Forbidden](#page-86-0) You do not have the proper permissions to unban.
- [HTTPException](#page-86-1) Unbanning failed.

# **server\_voice\_state**(*member*, *\**, *mute=None*, *deafen=None*)

This function is a *[coroutine](https://docs.python.org/3/library/asyncio-task.html#coroutine)*.

Server mutes or deafens a specific [Member](#page-74-0).

**Warning:** This function mutes or un-deafens the [Member](#page-74-0) based on the server it belongs to, which is accessed via Member. server. So you must have the proper permissions in that server.

### Parameters

- **member** ([Member](#page-74-0)) The member to unban from their server.
- mute (Optional [bool]) Indicates if the member should be server muted or unmuted.
- **deafen** (*Optional* [bool]) Indicates if the member should be server deafened or un-deafened.

### Raises

- [Forbidden](#page-86-0) You do not have the proper permissions to deafen or mute.
- [HTTPException](#page-86-1) The operation failed.

### <span id="page-37-0"></span>**edit\_profile**(*password=None*, *\*\*fields*)

This function is a *[coroutine](https://docs.python.org/3/library/asyncio-task.html#coroutine)*.

Edits the current profile of the client.

If a bot account is used then the password field is optional, otherwise it is required.

The [Client.user](#page-23-0) object is not modified directly afterwards until the corresponding WebSocket event is received.

Note: To upload an avatar, a *bytes-like object* must be passed in that represents the image being uploaded. If this is done through a file then the file must be opened via open('some\_filename', 'rb') and the *bytes-like object* is given through the use of fp.read().

The only image formats supported for uploading is JPEG and PNG.

# Parameters

- **password**  $(str)$  The current password for the client's account. Not used for bot accounts.
- **new\_password**  $(str)$  The new password you wish to change to.
- **email**  $(str)$  The new email you wish to change to.
- **username**  $(str)$  The new username you wish to change to.
- **avatar** (bytes) A *bytes-like object* representing the image to upload. Could be None to denote no avatar.

### Raises

- [HTTPException](#page-86-1) Editing your profile failed.
- [InvalidArgument](#page-87-0) Wrong image format passed for avatar.
- [ClientException](#page-86-2) Password is required for non-bot accounts.

### **change\_status**(*game=None*, *idle=False*)

This function is a *[coroutine](https://docs.python.org/3/library/asyncio-task.html#coroutine)*.

Changes the client's status.

The game parameter is a Game object (not a string) that represents a game being played currently.

The idle parameter is a boolean parameter that indicates whether the client should go idle or not.

Deprecated since version v0.13.0: Use [change\\_presence\(\)](#page-38-0) instead.

# Parameters

- **game** (Optional[[Game](#page-77-0)]) The game being played. None if no game is being played.
- **idle** (*bool*) Indicates if the client should go idle.

Raises [InvalidArgument](#page-87-0) – If the game parameter is not [Game](#page-77-0) or None.

<span id="page-38-0"></span>**change\_presence**(*\**, *game=None*, *status=None*, *afk=False*)

This function is a *[coroutine](https://docs.python.org/3/library/asyncio-task.html#coroutine)*.

Changes the client's presence.

The game parameter is a Game object (not a string) that represents a game being played currently.

#### **Parameters**

- **game** (Optional[[Game](#page-77-0)]) The game being played. None if no game is being played.
- **status** (Optional $[Status]$  $[Status]$  $[Status]$ ) Indicates what status to change to. If None, then [Status.online](#page-64-1) is used.
- **afk** (bool) Indicates if you are going AFK. This allows the discord client to know how to handle push notifications better for you in case you are actually idle and not lying.

Raises [InvalidArgument](#page-87-0) – If the game parameter is not [Game](#page-77-0) or None.

### **change\_nickname**(*member*, *nickname*)

This function is a *[coroutine](https://docs.python.org/3/library/asyncio-task.html#coroutine)*.

Changes a member's nickname.

You must have the proper permissions to change someone's (or your own) nickname.

### Parameters

- **member** ([Member](#page-74-0)) The member to change the nickname for.
- **nickname**  $(Optional[str])$  The nickname to change it to. None to remove the nickname.

### Raises

- [Forbidden](#page-86-0) You do not have permissions to change the nickname.
- [HTTPException](#page-86-1) Changing the nickname failed.

### **edit\_channel**(*channel*, *\*\*options*)

This function is a *[coroutine](https://docs.python.org/3/library/asyncio-task.html#coroutine)*.

Edits a [Channel](#page-82-0).

You must have the proper permissions to edit the channel.

To move the channel's position use  $move\_channel$  () instead.

The [Channel](#page-82-0) object is not directly modified afterwards until the corresponding WebSocket event is received.

# Parameters

• **channel** (*[Channel](#page-82-0)*) – The channel to update.

- **name**  $(str)$  The new channel name.
- **topic** (str) The new channel's topic.
- **bitrate** (int) The new channel's bitrate. Voice only.
- **user\_limit** (int) The new channel's user limit. Voice only.

#### Raises

- [Forbidden](#page-86-0) You do not have permissions to edit the channel.
- [HTTPException](#page-86-1) Editing the channel failed.

### <span id="page-39-0"></span>**move\_channel**(*channel*, *position*)

This function is a *[coroutine](https://docs.python.org/3/library/asyncio-task.html#coroutine)*.

Moves the specified  $Channel$  to the given position in the GUI. Note that voice channels and text channels have different position values.

The [Channel](#page-82-0) object is not directly modified afterwards until the corresponding WebSocket event is received.

**Warning:** [Object](#page-64-2) instances do not work with this function.

### Parameters

- **channel** ([Channel](#page-82-0)) The channel to change positions of.
- **position** (int) The position to insert the channel to.

#### Raises

- [InvalidArgument](#page-87-0) If position is less than 0 or greater than the number of channels.
- [Forbidden](#page-86-0) You do not have permissions to change channel order.
- $\bullet$  [HTTPException](#page-86-1) If moving the channel failed, or you are of too low rank to move the channel.

### **create\_channel**(*server*, *name*, *\*overwrites*, *type=None*)

This function is a *[coroutine](https://docs.python.org/3/library/asyncio-task.html#coroutine)*.

Creates a [Channel](#page-82-0) in the specified [Server](#page-72-0).

Note that you need the proper permissions to create the channel.

The overwrites argument list can be used to create a 'secret' channel upon creation. A namedtuple of ChannelPermissions is exposed to create a channel-specific permission overwrite in a more self-documenting matter. You can also use a regular tuple of (target, overwrite) where the overwrite expected has to be of type [PermissionOverwrite](#page-82-1).

### **Examples**

Creating a voice channel:

await client.create\_channel(server, 'Voice', type=discord.ChannelType.voice)

Creating a 'secret' text channel:

```
everyone_perms = discord.PermissionOverwrite(read_messages=False)
my_perms = discord.PermissionOverwrite(read_messages=True)
everyone = discord. ChannelPermissions (target=server.default_role,
˓→overwrite=everyone_perms)
mine = discord.ChannelPermissions(target=server.me, overwrite=my_perms)
await client.create_channel(server, 'secret', everyone, mine)
```
### Or in a more 'compact' way:

```
everyone = discord.PermissionOverwrite(read_messages=False)
mine = discord.PermissionOverwrite(read_messages=True)
await client.create channel(server, 'secret', (server.default role, everyone),
  (server.me, mine))
```
### **Parameters**

- **server** ([Server](#page-72-0)) The server to create the channel in.
- **name**  $(str)$  The channel's name.
- **type** ([ChannelType](#page-62-0)) The type of channel to create. Defaults to [ChannelType.](#page-62-1) [text](#page-62-1).
- **overwrites** An argument list of channel specific overwrites to apply on the channel on creation. Useful for creating 'secret' channels.

### Raises

- [Forbidden](#page-86-0) You do not have the proper permissions to create the channel.
- [NotFound](#page-86-3) The server specified was not found.
- [HTTPException](#page-86-1) Creating the channel failed.
- [InvalidArgument](#page-87-0) The permission overwrite array is not in proper form.
- Returns The channel that was just created. This channel is different than the one that will be added in cache.

Return type [Channel](#page-82-0)

#### **delete\_channel**(*channel*)

This function is a *[coroutine](https://docs.python.org/3/library/asyncio-task.html#coroutine)*.

Deletes a [Channel](#page-82-0).

In order to delete the channel, the client must have the proper permissions in the server the channel belongs to.

Parameters channel ([Channel](#page-82-0)) – The channel to delete.

Raises

- [Forbidden](#page-86-0) You do not have proper permissions to delete the channel.
- $NotFound$  The specified channel was not found.
- [HTTPException](#page-86-1) Deleting the channel failed.

# **leave\_server**(*server*)

This function is a *[coroutine](https://docs.python.org/3/library/asyncio-task.html#coroutine)*.

Leaves a [Server](#page-72-0).

**Note:** You cannot leave the server that you own, you must delete it instead via  $delete\_server()$ .

Parameters **server** ([Server](#page-72-0)) – The server to leave.

Raises [HTTPException](#page-86-1) – If leaving the server failed.

#### <span id="page-41-0"></span>**delete\_server**(*server*)

This function is a *[coroutine](https://docs.python.org/3/library/asyncio-task.html#coroutine)*.

Deletes a [Server](#page-72-0). You must be the server owner to delete the server.

Parameters **server** ([Server](#page-72-0)) – The server to delete.

Raises

- [HTTPException](#page-86-1) If deleting the server failed.
- [Forbidden](#page-86-0) You do not have permissions to delete the server.

# **create\_server**(*name*, *region=None*, *icon=None*)

This function is a *[coroutine](https://docs.python.org/3/library/asyncio-task.html#coroutine)*.

#### Creates a [Server](#page-72-0).

Bot accounts generally are not allowed to create servers. See Discord's official documentation for more info.

### Parameters

- **name**  $(str)$  The name of the server.
- **region** ([ServerRegion](#page-63-0)) The region for the voice communication server. Defaults to [ServerRegion.us\\_west](#page-63-1).
- **icon** (bytes) The *bytes-like* object representing the icon. See [edit\\_profile\(\)](#page-37-0) for more details on what is expected.

### Raises

- [HTTPException](#page-86-1) Server creation failed.
- [InvalidArgument](#page-87-0) Invalid icon image format given. Must be PNG or JPG.

Returns The server created. This is not the same server that is added to cache.

### Return type [Server](#page-72-0)

### **edit\_server**(*server*, *\*\*fields*)

This function is a *[coroutine](https://docs.python.org/3/library/asyncio-task.html#coroutine)*.

Edits a [Server](#page-72-0).

You must have the proper permissions to edit the server.

The [Server](#page-72-0) object is not directly modified afterwards until the corresponding WebSocket event is received.

#### Parameters

- **server** ([Server](#page-72-0)) The server to edit.
- **name**  $(str)$  The new name of the server.
- **icon** (bytes) A *bytes-like* object representing the icon. See [edit\\_profile\(\)](#page-37-0) for more details. Could be None to denote no icon.
- **splash** (bytes) A *bytes-like* object representing the invite splash. See  $edit\_profile$  () for more details. Could be None to denote no invite splash. Only available for partnered servers with INVITE\_SPLASH feature.
- **region** ([ServerRegion](#page-63-0)) The new region for the server's voice communication.
- **afk** channel (Optional[[Channel](#page-82-0)]) The new channel that is the AFK channel. Could be None for no AFK channel.
- **afk** timeout  $(int)$  The number of seconds until someone is moved to the AFK channel.
- **owner** ([Member](#page-74-0)) The new owner of the server to transfer ownership to. Note that you must be owner of the server to do this.
- **verification\_level** ([VerificationLevel](#page-63-2)) The new verification level for the server.

# Raises

- [Forbidden](#page-86-0) You do not have permissions to edit the server.
- $NotFound$  The server you are trying to edit does not exist.
- [HTTPException](#page-86-1) Editing the server failed.
- [InvalidArgument](#page-87-0) The image format passed in to icon is invalid. It must be PNG or JPG. This is also raised if you are not the owner of the server and request an ownership transfer.

#### **get\_bans**(*server*)

This function is a *[coroutine](https://docs.python.org/3/library/asyncio-task.html#coroutine)*.

Retrieves all the [User](#page-65-0) s that are banned from the specified server.

You must have proper permissions to get this information.

**Parameters server** ([Server](#page-72-0)) – The server to get ban information from.

Raises

- [Forbidden](#page-86-0) You do not have proper permissions to get the information.
- [HTTPException](#page-86-1) An error occurred while fetching the information.

**Returns** A list of [User](#page-65-0) that have been banned.

### Return type list

### <span id="page-42-0"></span>**prune\_members**(*server*, *\**, *days*)

This function is a *[coroutine](https://docs.python.org/3/library/asyncio-task.html#coroutine)*.

Prunes a *[Server](#page-72-0)* from its inactive members.

The inactive members are denoted if they have not logged on in days number of days and they have no roles.

You must have the "Kick Members" permission to use this.

To check how many members you would prune without actually pruning, see the [estimate\\_pruned\\_members\(\)](#page-43-0) function.

### Parameters

- **server** ([Server](#page-72-0)) The server to prune from.
- **days** (int) The number of days before counting as inactive.

### Raises

- [Forbidden](#page-86-0) You do not have permissions to prune members.
- [HTTPException](#page-86-1) An error occurred while pruning members.
- [InvalidArgument](#page-87-0) An integer was not passed for days.

Returns The number of members pruned.

#### Return type int

### <span id="page-43-0"></span>**estimate\_pruned\_members**(*server*, *\**, *days*)

This function is a *[coroutine](https://docs.python.org/3/library/asyncio-task.html#coroutine)*.

Similar to  $prune\_members$  () except instead of actually pruning members, it returns how many members it would prune from the server had it been called.

### Parameters

- **server** ([Server](#page-72-0)) The server to estimate a prune from.
- **days** (int) The number of days before counting as inactive.

### Raises

- [Forbidden](#page-86-0) You do not have permissions to prune members.
- [HTTPException](#page-86-1) An error occurred while fetching the prune members estimate.
- [InvalidArgument](#page-87-0) An integer was not passed for days.

Returns The number of members estimated to be pruned.

### Return type int

### <span id="page-43-1"></span>**create\_custom\_emoji**(*server*, *\**, *name*, *image*)

This function is a *[coroutine](https://docs.python.org/3/library/asyncio-task.html#coroutine)*.

Creates a custom *[Emoji](#page-77-1)* for a [Server](#page-72-0).

This endpoint is only allowed for user bots or white listed bots. If this is done by a user bot then this is a local emoji that can only be used inside that server.

There is currently a limit of 50 local emotes per server.

#### **Parameters**

- **server** ([Server](#page-72-0)) The server to add the emoji to.
- **name**  $(str)$  The emoji name. Must be at least 2 characters.
- **image** (bytes) The *bytes-like* object representing the image data to use. Only JPG and PNG images are supported.

Returns The created emoji.

#### Return type [Emoji](#page-77-1)

Raises

- [Forbidden](#page-86-0) You are not allowed to create emojis.
- [HTTPException](#page-86-1) An error occurred creating an emoji.

# **delete\_custom\_emoji**(*emoji*)

This function is a *[coroutine](https://docs.python.org/3/library/asyncio-task.html#coroutine)*.

Deletes a custom *[Emoji](#page-77-1)* from a *[Server](#page-72-0)*.

This follows the same rules as create custom emoji().

**Parameters emoji**  $(Emoji)$  $(Emoji)$  $(Emoji)$  – The emoji to delete.

Raises

- [Forbidden](#page-86-0) You are not allowed to delete emojis.
- [HTTPException](#page-86-1) An error occurred deleting the emoji.

**edit\_custom\_emoji**(*emoji*, *\**, *name*)

This function is a *[coroutine](https://docs.python.org/3/library/asyncio-task.html#coroutine)*.

Edits a *Emo* ji.

Parameters

- **emoji** ([Emoji](#page-77-1)) The emoji to edit.
- **name**  $(str)$  The new emoji name.

### Raises

- [Forbidden](#page-86-0) You are not allowed to edit emojis.
- [HTTPException](#page-86-1) An error occurred editing the emoji.

### **create\_invite**(*destination*, *\*\*options*)

This function is a *[coroutine](https://docs.python.org/3/library/asyncio-task.html#coroutine)*.

Creates an invite for the destination which could be either a  $Server$  or  $Channel$ .

#### **Parameters**

- **destination** The [Server](#page-72-0) or [Channel](#page-82-0) to create the invite to.
- **max\_age** (int) How long the invite should last. If it's 0 then the invite doesn't expire. Defaults to 0.
- **max** uses  $(int)$  How many uses the invite could be used for. If it's 0 then there are unlimited uses. Defaults to 0.
- **temporary** (bool) Denotes that the invite grants temporary membership (i.e. they get kicked after they disconnect). Defaults to False.
- **unique** (bool) Indicates if a unique invite URL should be created. Defaults to True. If this is set to False then it will return a previously created invite.

Raises [HTTPException](#page-86-1) – Invite creation failed.

Returns The invite that was created.

### Return type *[Invite](#page-85-0)*

### **get\_invite**(*url*)

This function is a *[coroutine](https://docs.python.org/3/library/asyncio-task.html#coroutine)*.

Gets a *[Invite](#page-85-0)* from a discord.gg URL or ID.

Note: If the invite is for a server you have not joined, the server and channel attributes of the returned invite will be  $Ob\text{ }jet$  with the names patched in.

Parameters  $ur1(str)$  – The discord invite ID or URL (must be a discord.gg URL).

Raises

- [NotFound](#page-86-3) The invite has expired or is invalid.
- [HTTPException](#page-86-1) Getting the invite failed.

Returns The invite from the URL/ID.

Return type *[Invite](#page-85-0)* 

### **invites\_from**(*server*)

This function is a *[coroutine](https://docs.python.org/3/library/asyncio-task.html#coroutine)*.

Returns a list of all active instant invites from a [Server](#page-72-0).

You must have proper permissions to get this information.

Parameters **server** ([Server](#page-72-0)) – The server to get invites from.

#### Raises

- [Forbidden](#page-86-0) You do not have proper permissions to get the information.
- [HTTPException](#page-86-1) An error occurred while fetching the information.

Returns The list of invites that are currently active.

Return type list of  $Invit$ e

### <span id="page-45-0"></span>**accept\_invite**(*invite*)

This function is a *[coroutine](https://docs.python.org/3/library/asyncio-task.html#coroutine)*.

Accepts an *[Invite](#page-85-0)*, URL or ID to an invite.

The URL must be a discord.gg URL. e.g. ["http://discord.gg/codehere"](http://discord.gg/codehere). An ID for the invite is just the "codehere" portion of the invite URL.

Parameters **invite** – The *[Invite](#page-85-0)* or URL to an invite to accept.

Raises

- [HTTPException](#page-86-1) Accepting the invite failed.
- [NotFound](#page-86-3) The invite is invalid or expired.
- [Forbidden](#page-86-0) You are a bot user and cannot use this endpoint.

### **delete\_invite**(*invite*)

This function is a *[coroutine](https://docs.python.org/3/library/asyncio-task.html#coroutine)*.

Revokes an *[Invite](#page-85-0)*, URL, or ID to an invite.

The invite parameter follows the same rules as [accept\\_invite\(\)](#page-45-0).

Parameters **invite** – The invite to revoke.

Raises

- [Forbidden](#page-86-0) You do not have permissions to revoke invites.
- *[NotFound](#page-86-3)* The invite is invalid or expired.
- $HTTPException Revoking the invite failed.$  $HTTPException Revoking the invite failed.$

#### <span id="page-45-1"></span>**move\_role**(*server*, *role*, *position*)

This function is a *[coroutine](https://docs.python.org/3/library/asyncio-task.html#coroutine)*.

Moves the specified  $Role$  to the given position in the  $Server$ .

The [Role](#page-78-0) object is not directly modified afterwards until the corresponding WebSocket event is received.

### Parameters

- **server** ([Server](#page-72-0)) The server the role belongs to.
- **role** ([Role](#page-78-0)) The role to edit.
- **position** (int) The position to insert the role to.

### Raises

- [InvalidArgument](#page-87-0) If position is 0, or role is server.default\_role
- [Forbidden](#page-86-0) You do not have permissions to change role order.
- $HTTPException If moving the role failed, or you are of too low rank to move the$  $HTTPException If moving the role failed, or you are of too low rank to move the$ role.

# <span id="page-46-0"></span>**edit\_role**(*server*, *role*, *\*\*fields*)

This function is a *[coroutine](https://docs.python.org/3/library/asyncio-task.html#coroutine)*.

Edits the specified [Role](#page-78-0) for the entire [Server](#page-72-0).

The [Role](#page-78-0) object is not directly modified afterwards until the corresponding WebSocket event is received.

All fields except server and role are optional. To change the position of a role, use  $move\_role()$ instead.

Changed in version 0.8.0: Editing now uses keyword arguments instead of editing the  $RoLe$  object directly.

### Parameters

- **server** ([Server](#page-72-0)) The server the role belongs to.
- **role** ([Role](#page-78-0)) The role to edit.
- **name**  $(str)$  The new role name to change to.
- **permissions** ([Permissions](#page-79-0)) The new permissions to change to.
- **colour** (*[Colour](#page-76-0)*) The new colour to change to. (aliased to color as well)
- **hoist**  $(boo1)$  Indicates if the role should be shown separately in the online list.
- **mentionable** (bool) Indicates if the role should be mentionable by others.

### Raises

- [Forbidden](#page-86-0) You do not have permissions to change the role.
- [HTTPException](#page-86-1) Editing the role failed.

### **delete\_role**(*server*, *role*)

This function is a *[coroutine](https://docs.python.org/3/library/asyncio-task.html#coroutine)*.

Deletes the specified [Role](#page-78-0) for the entire [Server](#page-72-0).

### Parameters

- **server** ([Server](#page-72-0)) The server the role belongs to.
- **role** (*[Role](#page-78-0)*) The role to delete.

### Raises

- [Forbidden](#page-86-0) You do not have permissions to delete the role.
- [HTTPException](#page-86-1) Deleting the role failed.

#### **add\_roles**(*member*, *\*roles*)

This function is a *[coroutine](https://docs.python.org/3/library/asyncio-task.html#coroutine)*.

Gives the specified [Member](#page-74-0) a number of [Role](#page-78-0) s.

You must have the proper permissions to use this function.

The [Member](#page-74-0) object is not directly modified afterwards until the corresponding WebSocket event is received.

### Parameters

- **member** ([Member](#page-74-0)) The member to give roles to.
- **\*roles** An argument list of [Role](#page-78-0) s to give the member.

### Raises

- [Forbidden](#page-86-0) You do not have permissions to add roles.
- [HTTPException](#page-86-1) Adding roles failed.

### **remove\_roles**(*member*, *\*roles*)

This function is a *[coroutine](https://docs.python.org/3/library/asyncio-task.html#coroutine)*.

Removes the [Role](#page-78-0) s from the [Member](#page-74-0).

You must have the proper permissions to use this function.

The [Member](#page-74-0) object is not directly modified afterwards until the corresponding WebSocket event is received.

### Parameters

- **member** ([Member](#page-74-0)) The member to revoke roles from.
- **\*roles** An argument list of [Role](#page-78-0) s to revoke the member.

### Raises

- [Forbidden](#page-86-0) You do not have permissions to revoke roles.
- [HTTPException](#page-86-1) Removing roles failed.

### **replace\_roles**(*member*, *\*roles*)

This function is a *[coroutine](https://docs.python.org/3/library/asyncio-task.html#coroutine)*.

Replaces the [Member](#page-74-0)'s roles.

You must have the proper permissions to use this function.

```
This function replaces all roles that the member has. For example if the member has roles [a, b, c]and the call is client.replace_roles(member, d, e, c) then the member has the roles [d,
e, c].
```
The [Member](#page-74-0) object is not directly modified afterwards until the corresponding WebSocket event is received.

Parameters

- **member** ([Member](#page-74-0)) The member to replace roles from.
- **\*roles** An argument list of [Role](#page-78-0) s to replace the roles with.

# Raises

- [Forbidden](#page-86-0) You do not have permissions to revoke roles.
- [HTTPException](#page-86-1) Removing roles failed.

**create\_role**(*server*, *\*\*fields*)

This function is a *[coroutine](https://docs.python.org/3/library/asyncio-task.html#coroutine)*.

Creates a [Role](#page-78-0).

This function is similar to  $edit\_role$  in both the fields taken and exceptions thrown.

Returns The newly created role. This not the same role that is stored in cache.

Return type [Role](#page-78-0)

<span id="page-48-0"></span>**edit\_channel\_permissions**(*channel*, *target*, *overwrite=None*)

This function is a *[coroutine](https://docs.python.org/3/library/asyncio-task.html#coroutine)*.

Sets the channel specific permission overwrites for a target in the specified [Channel](#page-82-0).

The target parameter should either be a  $M$ ember or a  $R$ ole that belongs to the channel's server.

You must have the proper permissions to do this.

### **Examples**

Setting allow and deny:

```
overwrite = discord.PermissionOverwrite()
overwrite.read_messages = True
overwrite.ban_members = False
await client.edit_channel_permissions(message.channel, message.author,
˓→overwrite)
```
### Parameters

- **channel** (*[Channel](#page-82-0)*) The channel to give the specific permissions for.
- **target** The [Member](#page-74-0) or [Role](#page-78-0) to overwrite permissions for.
- **overwrite** ([PermissionOverwrite](#page-82-1)) The permissions to allow and deny to the target.

## Raises

- [Forbidden](#page-86-0) You do not have permissions to edit channel specific permissions.
- $NotFound$  The channel specified was not found.
- [HTTPException](#page-86-1) Editing channel specific permissions failed.
- [InvalidArgument](#page-87-0) The overwrite parameter was not of type [PermissionOverwrite](#page-82-1) or the target type was not [Role](#page-78-0) or [Member](#page-74-0).

#### **delete\_channel\_permissions**(*channel*, *target*)

This function is a *[coroutine](https://docs.python.org/3/library/asyncio-task.html#coroutine)*.

Removes a channel specific permission overwrites for a target in the specified [Channel](#page-82-0).

The target parameter follows the same rules as  $edit{\_}channel{\_}permssions($ .

You must have the proper permissions to do this.

### Parameters

- **channel** (*[Channel](#page-82-0)*) The channel to give the specific permissions for.
- **target** The [Member](#page-74-0) or [Role](#page-78-0) to overwrite permissions for.

### Raises

- [Forbidden](#page-86-0) You do not have permissions to delete channel specific permissions.
- [NotFound](#page-86-3) The channel specified was not found.
- [HTTPException](#page-86-1) Deleting channel specific permissions failed.

# **move\_member**(*member*, *channel*)

This function is a *[coroutine](https://docs.python.org/3/library/asyncio-task.html#coroutine)*.

Moves a [Member](#page-74-0) to a different voice channel.

You must have proper permissions to do this.

**Note:** You cannot pass in a  $Object$  instead of a *[Channel](#page-82-0)* object in this function.

### Parameters

- **member** ([Member](#page-74-0)) The member to move to another voice channel.
- **channel** (*[Channel](#page-82-0)*) The voice channel to move the member to.

#### Raises

- [InvalidArgument](#page-87-0) The channel provided is not a voice channel.
- [HTTPException](#page-86-1) Moving the member failed.
- [Forbidden](#page-86-0) You do not have permissions to move the member.

### <span id="page-49-0"></span>**join\_voice\_channel**(*channel*)

This function is a *[coroutine](https://docs.python.org/3/library/asyncio-task.html#coroutine)*.

Joins a voice channel and creates a  $VoiceClient$  to establish your connection to the voice server.

After this function is successfully called, voice is set to the returned  $VoiceClient$ .

Parameters channel ([Channel](#page-82-0)) – The voice channel to join to.

### Raises

- [InvalidArgument](#page-87-0) The channel was not a voice channel.
- asyncio.TimeoutError Could not connect to the voice channel in time.
- [ClientException](#page-86-2) You are already connected to a voice channel.
- OpusNotLoaded The opus library has not been loaded.

Returns A voice client that is fully connected to the voice server.

# Return type [VoiceClient](#page-50-0)

# **is\_voice\_connected**(*server*)

Indicates if we are currently connected to a voice channel in the specified server.

**Parameters server** ([Server](#page-72-0)) – The server to query if we're connected to it.

#### **voice\_client\_in**(*server*)

Returns the voice client associated with a server.

If no voice client is found then None is returned.

**Parameters server** ([Server](#page-72-0)) – The server to query if we have a voice client for.

Returns The voice client associated with the server.

Return type [VoiceClient](#page-50-0)

```
group_call_in(channel)
```
Returns the *[GroupCall](#page-72-1)* associated with a private channel.

If no group call is found then None is returned.

**Parameters channel** (*[PrivateChannel](#page-84-0)*) – The group private channel to query the group call for.

Returns The group call.

Return type Optional[[GroupCall](#page-72-1)]

```
application_info()
```
This function is a *[coroutine](https://docs.python.org/3/library/asyncio-task.html#coroutine)*.

Retrieve's the bot's application information.

Returns A namedtuple representing the application info.

Return type [AppInfo](#page-61-0)

Raises [HTTPException](#page-86-1) – Retrieving the information failed somehow.

# **get\_user\_info**(*user\_id*)

This function is a *[coroutine](https://docs.python.org/3/library/asyncio-task.html#coroutine)*.

Retrieves a  $Use *x*$  based on their ID. This can only be used by bot accounts. You do not have to share any servers with the user to get this information, however many operations do require that you do.

**Parameters user\_id**  $(str)$  – The user's ID to fetch from.

Returns The user you requested.

Return type [User](#page-65-0)

Raises

- [NotFound](#page-86-3) A user with this ID does not exist.
- [HTTPException](#page-86-1) Fetching the user failed.

# **4.3 Voice**

<span id="page-50-0"></span>class discord.**VoiceClient**(*user*, *main\_ws*, *session\_id*, *channel*, *data*, *loop*)

Represents a Discord voice connection.

This client is created solely through  $Client$ ,  $join\_voice\_channel$  () and its only purpose is to transmit voice.

**Warning:** In order to play audio, you must have loaded the opus library through  $\phi$ pus.load\_opus().

If you don't do this then the library will not be able to transmit audio.

```
session_id
```
*str* – The voice connection session ID.

**token**

*str* – The voice connection token.

### **user**

 $Use r - The user connected to voice.$ 

# **endpoint**

*str* – The endpoint we are connecting to.

# **channel**

[Channel](#page-82-0) – The voice channel connected to.

### **server**

 $Server$  – The server the voice channel is connected to. Shorthand for channel. server.

#### **loop**

The event loop that the voice client is running on.

# **poll\_voice\_ws**()

This function is a *[coroutine](https://docs.python.org/3/library/asyncio-task.html#coroutine)*. Reads from the voice websocket while connected.

#### **disconnect**()

This function is a *[coroutine](https://docs.python.org/3/library/asyncio-task.html#coroutine)*.

Disconnects all connections to the voice client.

In order to reconnect, you must create another voice client using  $Client$ . join\_voice\_channel().

### **move\_to**(*channel*)

This function is a *[coroutine](https://docs.python.org/3/library/asyncio-task.html#coroutine)*.

Moves you to a different voice channel.

**Warning:** [Object](#page-64-2) instances do not work with this function.

**Parameters channel** (*[Channel](#page-82-0)*) – The channel to move to. Must be a voice channel.

Raises [InvalidArgument](#page-87-0) – Not a voice channel.

### is connected()

bool : Indicates if the voice client is connected to voice.

<span id="page-51-0"></span>**create\_ffmpeg\_player**(*filename*, *\**, *use\_avconv=False*, *pipe=False*, *stderr=None*, *options=None*, *before\_options=None*, *headers=None*, *after=None*)

Creates a stream player for ffmpeg that launches in a separate thread to play audio.

The ffmpeg player launches a subprocess of  $f$ fmpeg to a specific filename and then plays that file.

You must have the ffmpeg or avconv executable in your path environment variable in order for this to work.

The operations that can be done on the player are the same as those in  $\text{create\_stream\_player}($ ).

### **Examples**

Basic usage:

```
voice = await client.join_voice_channel(channel)
player = voice.create_ffmpeg_player('cool.mp3')
player.start()
```
# Parameters

- **filename** The filename that ffmpeg will take and convert to PCM bytes. If pipe is True then this is a file-like object that is passed to the stdin of ffmpeg.
- **use\_avconv** (bool) Use avconv instead of ffmpeg.
- **pipe** (bool) If true, denotes that filename parameter will be passed to the stdin of ffmpeg.
- **stderr** A file-like object or subprocess.PIPE to pass to the Popen constructor.
- **options**  $(str)$  Extra command line flags to pass to ffmpeg after the  $-i$  flag.
- **before\_options**  $(str)$  Command line flags to pass to ffmpeg before the  $-i$  flag.
- **headers** (dict) HTTP headers dictionary to pass to -headers command line option
- **after** (callable) The finalizer that is called after the stream is done being played. All exceptions the finalizer throws are silently discarded.

Raises [ClientException](#page-86-2) – Popen failed to due to an error in ffmpeg or avconv.

**Returns** A stream player with specific operations. See [create\\_stream\\_player\(\)](#page-53-0).

Return type StreamPlayer

```
create_ytdl_player(url, *, ytdl_options=None, **kwargs)
```
This function is a *[coroutine](https://docs.python.org/3/library/asyncio-task.html#coroutine)*.

Creates a stream player for youtube or other services that launches in a separate thread to play the audio.

The player uses the youtube\_dl python library to get the information required to get audio from the URL. Since this uses an external library, you must install it yourself. You can do so by calling pip install youtube\_dl.

You must have the ffmpeg or avconv executable in your path environment variable in order for this to work.

The operations that can be done on the player are the same as those in  $create\_stream\_player()$ . The player has been augmented and enhanced to have some info extracted from the URL. If youtube-dl fails to extract the information then the attribute is None. The  $vt$ ,  $urt$ , and download  $url$  attributes are always available.

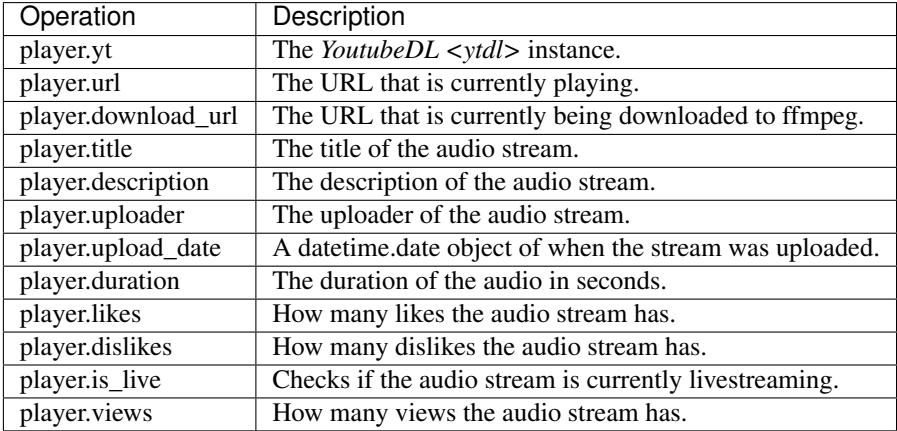

# **Examples**

Basic usage:

```
voice = await client.join_voice_channel(channel)
player = await voice.create_ytdl_player('https://www.youtube.com/watch?
˓→v=d62TYemN6MQ')
player.start()
```
### Parameters

- **url** (str) The URL that youtube\_dl will take and download audio to pass to ffmpeg or avconv to convert to PCM bytes.
- **vtdl** options  $(dict) A$  dictionary of options to pass into the YoutubeDL instance. See [the documentation](#page-0-0) for more details.
- **\*\*kwargs** The rest of the keyword arguments are forwarded to [create\\_ffmpeg\\_player\(\)](#page-51-0).

Raises [ClientException](#page-86-2) - Popen failure from either ffmpeg/avconv.

Returns An augmented StreamPlayer that uses ffmpeg. See [create\\_stream\\_player\(\)](#page-53-0) for base operations.

Return type StreamPlayer

```
encoder_options(*, sample_rate, channels=2)
     Sets the encoder options for the OpusEncoder.
```
Calling this after you create a stream player via  $create\_ffmpeg\_player()$  or [create\\_stream\\_player\(\)](#page-53-0) has no effect.

### **Parameters**

- **sample** rate (int) Sets the sample rate of the OpusEncoder. The unit is in Hz.
- **channels** (int) Sets the number of channels for the OpusEncoder. 2 for stereo, 1 for mono.

Raises [InvalidArgument](#page-87-0) - The values provided are invalid.

# <span id="page-53-0"></span>**create\_stream\_player**(*stream*, *\**, *after=None*)

Creates a stream player that launches in a separate thread to play audio.

The stream player assumes that  $stream$ , read is a valid function that returns a *bytes-like* object.

The finalizer, after is called after the stream has been exhausted or an error occurred (see below).

The following operations are valid on the StreamPlayer object:

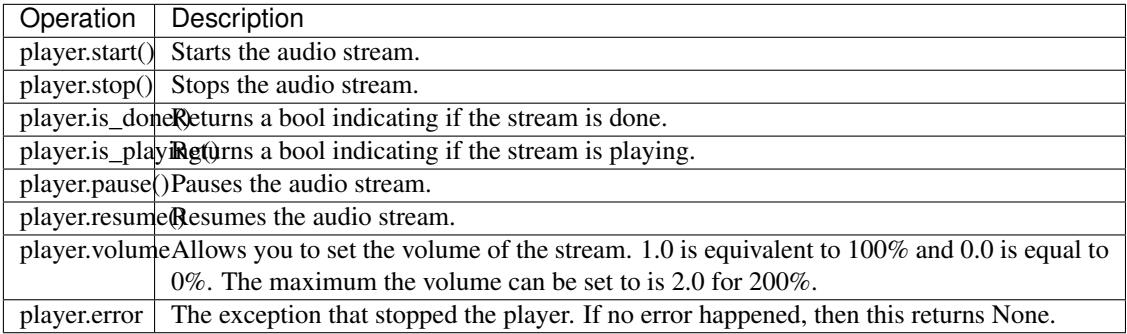

The stream must have the same sampling rate as the encoder and the same number of channels. The defaults are 48000 Hz and 2 channels. You could change the encoder options by using  $\epsilon$  encoder options() but this must be called before this function.

If an error happens while the player is running, the exception is caught and the player is then stopped. The caught exception could then be retrieved via  $\text{player}$ .  $\text{error}$ . When the player is stopped in this matter, the finalizer under after is called.

### Parameters

- **stream** The stream object to read from.
- **after** The finalizer that is called after the stream is exhausted. All exceptions it throws are silently discarded. This function can have either no parameters or a single parameter taking in the current player.

Returns A stream player with the operations noted above.

Return type StreamPlayer

```
play_audio(data, *, encode=True)
```
Sends an audio packet composed of the data.

You must be connected to play audio.

### Parameters

- **data** (bytes) The *bytes-like object* denoting PCM or Opus voice data.
- **encode**  $(boo1)$  Indicates if data should be encoded into Opus.

# Raises

- [ClientException](#page-86-2) You are not connected.
- OpusError Encoding the data failed.

# **4.3.1 Opus Library**

### <span id="page-54-0"></span>discord.opus.**load\_opus**(*name*)

Loads the libopus shared library for use with voice.

If this function is not called then the library uses the function [ctypes.util.find\\_library](https://docs.python.org/3.5/library/ctypes.html#finding-shared-libraries) and then loads that one if available.

Not loading a library leads to voice not working.

This function propagates the exceptions thrown.

Warning: The bitness of the library must match the bitness of your python interpreter. If the library is 64-bit then your python interpreter must be 64-bit as well. Usually if there's a mismatch in bitness then the load will throw an exception.

Note: On Windows, the .dll extension is not necessary. However, on Linux the full extension is required to load the library, e.g. libopus.so.1. On Linux however, [find library](https://docs.python.org/3.5/library/ctypes.html#finding-shared-libraries) will usually find the library automatically without you having to call this.

**Parameters name**  $(str)$  – The filename of the shared library.

```
discord.opus.is_loaded()
```
Function to check if opus lib is successfully loaded either via the ctypes.util.find\_library call of load\_opus().

This must return True for voice to work.

Returns Indicates if the opus library has been loaded.

Return type bool

# <span id="page-55-1"></span>**4.4 Event Reference**

This page outlines the different types of events listened by  $Client$ .

There are two ways to register an event, the first way is through the use of Client. event (). The second way is through subclassing  $Client$  and overriding the specific events. For example:

```
import discord
class MyClient(discord.Client):
    @asyncio.coroutine
    def on_message(self, message):
        yield from self.send_message(message.channel, 'Hello World!')
```
If an event handler raises an exception,  $\phi n\_error$  () will be called to handle it, which defaults to print a traceback and ignore the exception.

Warning: All the events must be a *[coroutine](https://docs.python.org/3/library/asyncio-task.html#coroutine)*. If they aren't, then you might get unexpected errors. In order to turn a function into a coroutine they must either be decorated with @asyncio.coroutine or in Python 3.5+ be defined using the async def declaration.

The following two functions are examples of coroutine functions:

```
async def on_ready():
   pass
@asyncio.coroutine
def on_ready():
   pass
```
Since this can be a potentially common mistake, there is a helper decorator, [Client.async\\_event\(\)](#page-28-1) to convert a basic function into a coroutine and an event at the same time. Note that it is not necessary if you use async def.

New in version 0.7.0: Subclassing to listen to events.

```
discord.on_ready()
```
Called when the client is done preparing the data received from Discord. Usually after login is successful and the Client. servers and co. are filled up.

Warning: This function is not guaranteed to be the first event called. Likewise, this function is not guaranteed to only be called once. This library implements reconnection logic and thus will end up calling this event whenever a RESUME request fails.

```
discord.on_resumed()
```
Called when the client has resumed a session.

discord.**on\_error**(*event*, *\*args*, *\*\*kwargs*)

Usually when an event raises an uncaught exception, a traceback is printed to stderr and the exception is ignored. If you want to change this behaviour and handle the exception for whatever reason yourself, this event can be overridden. Which, when done, will supress the default action of printing the traceback.

The information of the exception rasied and the exception itself can be retreived with a standard call to sys. exc\_info().

If you want exception to propogate out of the [Client](#page-22-0) class you can define an on\_error handler consisting of a single empty raise statement. Exceptions raised by on error will not be handled in any way by [Client](#page-22-0).

### **Parameters**

- **event** The name of the event that raised the exception.
- **args** The positional arguments for the event that raised the exception.
- **kwargs** The keyword arguments for the event that raised the execption.

# discord.**on\_message**(*message*)

Called when a message is created and sent to a server.

Parameters message – A [Message](#page-66-0) of the current message.

### discord.**on\_socket\_raw\_receive**(*msg*)

Called whenever a message is received from the websocket, before it's processed.This event is always dispatched when a message is received and the passed data is not processed in any way.

This is only really useful for grabbing the websocket stream and debugging purposes.

Note: This is only for the messages received from the client websocket. The voice websocket will not trigger this event.

**Parameters msg** – The message passed in from the websocket library. Could be bytes for a binary message or str for a regular message.

### discord.**on\_socket\_raw\_send**(*payload*)

Called whenever a send operation is done on the websocket before the message is sent. The passed parameter is the message that is to sent to the websocket.

This is only really useful for grabbing the websocket stream and debugging purposes.

Note: This is only for the messages received from the client websocket. The voice websocket will not trigger this event.

Parameters **payload** – The message that is about to be passed on to the websocket library. It can be bytes to denote a binary message or str to denote a regular text message.

# discord.**on\_message\_delete**(*message*)

Called when a message is deleted. If the message is not found in the Client.  $m$ essages cache, then these events will not be called. This happens if the message is too old or the client is participating in high traffic servers. To fix this, increase the max\_messages option of [Client](#page-22-0).

Parameters message – A [Message](#page-66-0) of the deleted message.

# discord.**on\_message\_edit**(*before*, *after*)

Called when a message receives an update event. If the message is not found in the [Client.messages](#page-23-2)

cache, then these events will not be called. This happens if the message is too old or the client is participating in high traffic servers. To fix this, increase the max\_messages option of [Client](#page-22-0).

The following non-exhaustive cases trigger this event:

- A message has been pinned or unpinned.
- The message content has been changed.
- The message has received an embed.
	- For performance reasons, the embed server does not do this in a "consistent" manner.
- A call message has received an update to its participants or ending time.

# **Parameters**

- **before** A [Message](#page-66-0) of the previous version of the message.
- **after** A [Message](#page-66-0) of the current version of the message.

### discord.**on\_reaction\_add**(*reaction*, *user*)

Called when a message has a reaction added to it. Similar to on\_message\_edit, if the message is not found in the [Client.messages](#page-23-2) cache, then this event will not be called.

Note: To get the message being reacted, access it via [Reaction.message](#page-68-0).

### Parameters

- **reaction** A [Reaction](#page-68-1) showing the current state of the reaction.
- **user** A [User](#page-65-0) or [Member](#page-74-0) of the user who added the reaction.

### discord.**on\_reaction\_remove**(*reaction*, *user*)

Called when a message has a reaction removed from it. Similar to on message edit, if the message is not found in the [Client.messages](#page-23-2) cache, then this event will not be called.

Note: To get the message being reacted, access it via Reaction. message.

#### **Parameters**

- **reaction** A [Reaction](#page-68-1) showing the current state of the reaction.
- **user** A [User](#page-65-0) or [Member](#page-74-0) of the user who removed the reaction.

### discord.**on\_reaction\_clear**(*message*, *reactions*)

Called when a message has all its reactions removed from it. Similar to on\_message\_edit, if the message is not found in the *Client*.messages cache, then this event will not be called.

### **Parameters**

- **message** The [Message](#page-66-0) that had its reactions cleared.
- **reactions** A list of [Reaction](#page-68-1)s that were removed.

<span id="page-57-0"></span>discord.**on\_channel\_delete**(*channel*)

discord.**on\_channel\_create**(*channel*)

Called whenever a channel is removed or added from a server.

Note that you can get the server from [Channel.server](#page-83-0). [on\\_channel\\_create\(\)](#page-57-0) could also pass in a [PrivateChannel](#page-84-0) depending on the value of [Channel.is\\_private](#page-83-1).

Parameters channel – The [Channel](#page-82-0) that got added or deleted.

discord.**on\_channel\_update**(*before*, *after*)

Called whenever a channel is updated. e.g. changed name, topic, permissions.

### **Parameters**

- **before** The *[Channel](#page-82-0)* that got updated with the old info.
- **after** The [Channel](#page-82-0) that got updated with the updated info.
- discord.**on\_member\_join**(*member*)

discord.**on\_member\_remove**(*member*)

Called when a [Member](#page-74-0) leaves or joins a [Server](#page-72-0).

Parameters member – The [Member](#page-74-0) that joined or left.

discord.**on\_member\_update**(*before*, *after*)

Called when a [Member](#page-74-0) updates their profile.

This is called when one or more of the following things change:

- status
- game playing
- avatar
- nickname
- roles

### **Parameters**

- **before** The [Member](#page-74-0) that updated their profile with the old info.
- **after** The [Member](#page-74-0) that updated their profile with the updated info.

### discord.**on\_server\_join**(*server*)

Called when a  $Server$  is either created by the [Client](#page-22-0) or when the Client joins a server.

Parameters **server** – The class:*Server* that was joined.

#### discord.**on\_server\_remove**(*server*)

Called when a *[Server](#page-72-0)* is removed from the *[Client](#page-22-0)*.

This happens through, but not limited to, these circumstances:

- The client got banned.
- The client got kicked.
- The client left the server.
- The client or the server owner deleted the server.

In order for this event to be invoked then the [Client](#page-22-0) must have been part of the server to begin with. (i.e. it is part of *Client*.servers)

Parameters **server** – The [Server](#page-72-0) that got removed.

# discord.**on\_server\_update**(*before*, *after*)

Called when a [Server](#page-72-0) updates, for example:

- Changed name
- Changed AFK channel
- Changed AFK timeout
- etc

# **Parameters**

- **before** The [Server](#page-72-0) prior to being updated.
- **after** The *[Server](#page-72-0)* after being updated.

# discord.**on\_server\_role\_create**(*role*)

discord.**on\_server\_role\_delete**(*role*)

Called when a [Server](#page-72-0) creates or deletes a new [Role](#page-78-0).

To get the server it belongs to, use Role, server.

Parameters  $\text{role} - \text{The Role}$  $\text{role} - \text{The Role}$  $\text{role} - \text{The Role}$  that was created or deleted.

# discord.**on\_server\_role\_update**(*before*, *after*)

Called when a [Role](#page-78-0) is changed server-wide.

# **Parameters**

- **before** The [Role](#page-78-0) that updated with the old info.
- **after** The [Role](#page-78-0) that updated with the updated info.

# discord.**on\_server\_emojis\_update**(*before*, *after*)

Called when a  $Server$  adds or removes  $Emp \, ji$ .

# **Parameters**

- **before** A list of *Emo ji* before the update.
- **after** A list of *Emo ji* after the update.

# discord.**on\_server\_available**(*server*)

discord.**on\_server\_unavailable**(*server*)

Called when a server becomes available or unavailable. The server must have existed in the Client.  $s$ ervers cache.

Parameters **server** – The *[Server](#page-72-0)* that has changed availability.

# discord.**on\_voice\_state\_update**(*before*, *after*)

Called when a [Member](#page-74-0) changes their voice state.

The following, but not limited to, examples illustrate when this event is called:

- A member joins a voice room.
- A member leaves a voice room.
- A member is muted or deafened by their own accord.
- A member is muted or deafened by a server administrator.

# **Parameters**

• **before** – The [Member](#page-74-0) whose voice state changed prior to the changes.

• **after** – The [Member](#page-74-0) whose voice state changed after the changes.

### discord.**on\_member\_ban**(*member*)

Called when a [Member](#page-74-0) gets banned from a [Server](#page-72-0).

You can access the server that the member got banned from via Member. server.

Parameters **member** – The member that got banned.

discord.**on\_member\_unban**(*server*, *user*)

Called when a [User](#page-65-0) gets unbanned from a [Server](#page-72-0).

# Parameters

- **server** The server the user got unbanned from.
- **user** The user that got unbanned.

### discord.**on\_typing**(*channel*, *user*, *when*)

Called when someone begins typing a message.

The channel parameter could either be a [PrivateChannel](#page-84-0) or a [Channel](#page-82-0). If channel is a [PrivateChannel](#page-84-0) then the user parameter is a [User](#page-65-0), otherwise it is a [Member](#page-74-0).

### **Parameters**

- **channel** The location where the typing originated from.
- **user** The user that started typing.
- when A datetime.datetime object representing when typing started.

# discord.**on\_group\_join**(*channel*, *user*)

discord.**on\_group\_remove**(*channel*, *user*)

Called when someone joins or leaves a group, i.e. a [PrivateChannel](#page-84-0) with a [PrivateChannel.type](#page-84-1) of [ChannelType.group](#page-62-2).

#### **Parameters**

- **channel** The group that the user joined or left.
- **user** The user that joined or left.

# **4.5 Utility Functions**

<span id="page-60-0"></span>discord.utils.**find**(*predicate*, *seq*)

A helper to return the first element found in the sequence that meets the predicate. For example:

member = find(**lambda** m: m.name == 'Mighty', channel.server.members)

would find the first [Member](#page-74-0) whose name is 'Mighty' and return it. If an entry is not found, then None is returned.

This is different from [filter](https://docs.python.org/3.6/library/functions.html#filter) due to the fact it stops the moment it finds a valid entry.

#### Parameters

- **predicate** A function that returns a boolean-like result.
- **seq** (iterable) The iterable to search through.

discord.utils.**get**(*iterable*, *\*\*attrs*)

A helper that returns the first element in the iterable that meets all the traits passed in attrs. This is an alternative for [discord.utils.find\(\)](#page-60-0).

When multiple attributes are specified, they are checked using logical AND, not logical OR. Meaning they have to meet every attribute passed in and not one of them.

To have a nested attribute search (i.e. search by  $x, y$ ) then pass in  $x \rightarrow y$  as the keyword argument.

If nothing is found that matches the attributes passed, then None is returned.

### **Examples**

Basic usage:

```
member = discord.utils.get(message.server.members, name='Foo')
```
Multiple attribute matching:

channel = discord.utils.get(server.channels, name='Foo', type=ChannelType.voice)

Nested attribute matching:

```
channel = discord.utils.get(client.get_all_channels(), server_name='Cool', name=
˓→'general')
```
### **Parameters**

- **iterable** An iterable to search through.
- **\*\*attrs** Keyword arguments that denote attributes to search with.

```
discord.utils.snowflake_time(id)
```
Returns the creation date in UTC of a discord id.

discord.utils.**oauth\_url**(*client\_id*, *permissions=None*, *server=None*, *redirect\_uri=None*) A helper function that returns the OAuth2 URL for inviting the bot into servers.

### **Parameters**

- **client\_id** (str) The client ID for your bot.
- **permissions** ([Permissions](#page-79-0)) The permissions you're requesting. If not given then you won't be requesting any permissions.
- **server** ([Server](#page-72-0)) The server to pre-select in the authorization screen, if available.
- **redirect\_uri** (str) An optional valid redirect URI.

# **4.6 Application Info**

```
class discord.AppInfo
```
A namedtuple representing the bot's application info.

**id**

The application's client\_id.

### **name**

The application's name.

# **description**

The application's description

# **icon**

The application's icon hash if it exists, None otherwise.

#### **icon\_url**

A property that retrieves the application's icon URL if it exists.

If it doesn't exist an empty string is returned.

#### **owner**

The owner of the application. This is a  $Use \tau$  instance with the owner's information at the time of the call.

# **4.7 Enumerations**

The API provides some enumerations for certain types of strings to avoid the API from being stringly typed in case the strings change in the future.

<span id="page-62-0"></span>All enumerations are subclasses of [enum.](https://docs.python.org/3/library/enum.html)

# <span id="page-62-1"></span>class discord.**ChannelType**

Specifies the type of [Channel](#page-82-0).

### **text**

A text channel.

**voice**

A voice channel.

# **private**

A private text channel. Also called a direct message.

#### <span id="page-62-2"></span>**group**

A private group text channel.

# <span id="page-62-3"></span>class discord.**MessageType**

Specifies the type of [Message](#page-66-0). This is used to denote if a message is to be interpreted as a system message or a regular message.

# <span id="page-62-5"></span>**default**

The default message type. This is the same as regular messages.

# **recipient\_add**

The system message when a recipient is added to a group private message, i.e. a private channel of type [ChannelType.group](#page-62-2).

### **recipient\_remove**

The system message when a recipient is removed from a group private message, i.e. a private channel of type [ChannelType.group](#page-62-2).

#### <span id="page-62-4"></span>**call**

The system message denoting call state, e.g. missed call, started call, etc.

# **channel\_name\_change**

The system message denoting that a channel's name has been changed.

### **channel\_icon\_change**

The system message denoting that a channel's icon has been changed.

# **pins\_add**

The system message denoting that a pinned message has been added to a channel.

# <span id="page-63-1"></span><span id="page-63-0"></span>class discord.**ServerRegion**

Specifies the region a [Server](#page-72-0)'s voice server belongs to.

#### **us\_west**

The US West region.

### **us\_east**

The US East region.

### The US Central region.

**us\_central**

**eu\_west**

The EU West region.

# **eu\_central**

The EU Central region.

# **singapore**

The Singapore region.

# **london**

The London region.

### **sydney**

The Sydney region.

# **amsterdam**

The Amsterdam region.

# **frankfurt**

The Frankfurt region.

#### **brazil**

The Brazil region.

# **vip\_us\_east**

The US East region for VIP servers.

# **vip\_us\_west**

The US West region for VIP servers.

# **vip\_amsterdam**

The Amsterdam region for VIP servers.

#### <span id="page-63-2"></span>class discord.**VerificationLevel**

Specifies a [Server](#page-72-0)'s verification level, which is the criteria in which a member must meet before being able to send messages to the server.

### **none**

No criteria set.

# **low**

Member must have a verified email on their Discord account.

#### <span id="page-63-3"></span>**medium**

Member must have a verified email and be registered on Discord for more than five minutes.

### **high**

Member must have a verified email, be registered on Discord for more than five minutes, and be a member of the server itself for more than ten minutes.

### **table\_flip**

An alias for [high](#page-63-3).

# <span id="page-64-1"></span><span id="page-64-0"></span>class discord.**Status**

Specifies a [Member](#page-74-0) 's status.

# **online**

The member is online.

# <span id="page-64-4"></span>**offline**

The member is offline.

#### **idle**

The member is idle.

### <span id="page-64-3"></span>**dnd**

The member is "Do Not Disturb".

### **do\_not\_disturb**

An alias for [dnd](#page-64-3).

# **invisible**

The member is "invisible". In reality, this is only used in sending a presence a la  $Client.$ change presence (). When you receive a user's presence this will be *[offline](#page-64-4)* instead.

# **4.8 Data Classes**

Some classes are just there to be data containers, this lists them.

Note: With the exception of [Object](#page-64-2), [Colour](#page-76-0), and [Permissions](#page-79-0) the data classes listed below are not intended to be created by users and are also read-only.

For example, this means that you should not make your own  $Use \tau$  instances nor should you modify the  $Use \tau$  instance yourself.

If you want to get one of these data classes instances they'd have to be through the cache, and a common way of doing so is through the  $utils.find()$  function or attributes of data classes that you receive from the events specified in the *[Event Reference](#page-55-1)*.

Warning: Nearly all data classes here have \_\_slots\_\_ defined which means that it is impossible to have dynamic attributes to the data classes. The only exception to this rule is  $Object$  which was designed with dynamic attributes in mind.

More information about \_\_slots\_can be found [in the official python documentation.](https://docs.python.org/3/reference/datamodel.html#slots)

# **4.8.1 Object**

```
class discord.Object(id)
```
Represents a generic Discord object.

The purpose of this class is to allow you to create 'miniature' versions of data classes if you want to pass in just an ID. Most functions that take in a specific data class with an ID can also take in this class as a substitute instead. Note that even though this is the case, not all objects (if any) actually inherit from this class.

There are also some cases where some websocket events are received in [strange order](https://github.com/Rapptz/discord.py/issues/21) and when such events happened you would receive this class rather than the actual data class. These cases are extremely rare.

**id**

*str* – The ID of the object.

### **created\_at**

Returns the snowflake's creation time in UTC.

# **4.8.2 User**

### <span id="page-65-0"></span>class discord.**User**

Represents a Discord user.

Supported Operations:

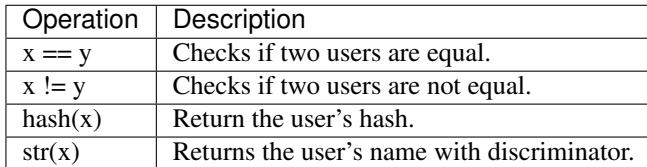

### **name**

*str* – The user's username.

# **id**

*str* – The user's unique ID.

### **discriminator**

*str or int* – The user's discriminator. This is given when the username has conflicts.

#### **avatar**

*str* – The avatar hash the user has. Could be None.

### **bot**

*bool* – Specifies if the user is a bot account.

### **avatar\_url**

Returns a friendly URL version of the avatar variable the user has. An empty string if the user has no avatar.

### **default\_avatar**

Returns the default avatar for a given user. This is calculated by the user's descriminator

# **default\_avatar\_url**

Returns a URL for a user's default avatar.

### **mention**

Returns a string that allows you to mention the given user.

### **permissions\_in**(*channel*)

An alias for [Channel.permissions\\_for\(\)](#page-84-2).

Basically equivalent to:

channel.permissions\_for(self)

Parameters **channel** – The channel to check your permissions for.

### **created\_at**

Returns the user's creation time in UTC.

This is when the user's discord account was created.

### **display\_name**

Returns the user's display name.

For regular users this is just their username, but if they have a server specific nickname then that is returned instead.

### **mentioned\_in**(*message*)

Checks if the user is mentioned in the specified message.

**Parameters message** ([Message](#page-66-0)) – The message to check if you're mentioned in.

# **4.8.3 Message**

#### <span id="page-66-0"></span>class discord.**Message**

Represents a message from Discord.

There should be no need to create one of these manually.

# **edited\_timestamp**

*Optional[datetime.datetime]* – A naive UTC datetime object containing the edited time of the message.

### **timestamp**

*datetime.datetime* – A naive UTC datetime object containing the time the message was created.

#### **tts**

*bool* – Specifies if the message was done with text-to-speech.

### <span id="page-66-2"></span>**type**

 $MessageType - The type of message. In most cases this should not be checked, but it is helpful in cases$  $MessageType - The type of message. In most cases this should not be checked, but it is helpful in cases$ where it might be a system message for [system\\_content](#page-67-0).

### **author**

A [Member](#page-74-0) that sent the message. If [channel](#page-66-1) is a private channel, then it is a [User](#page-65-0) instead.

### <span id="page-66-3"></span>**content**

*str* – The actual contents of the message.

#### **nonce**

The value used by the discord server and the client to verify that the message is successfully sent. This is typically non-important.

#### **embeds**

*list* – A list of embedded objects. The elements are objects that meet oEmbed's [specification.](http://oembed.com/)

# <span id="page-66-1"></span>**channel**

The [Channel](#page-82-0) that the message was sent from. Could be a [PrivateChannel](#page-84-0) if it's a private message. In [very rare cases](https://github.com/Rapptz/discord.py/issues/21) this could be a  $Ob\text{ }ject$  instead.

For the sake of convenience, this  $Object$  instance has an attribute is private set to True.

### **server**

Optional[ $Server$ ] – The server that the message belongs to. If not applicable (i.e. a PM) then it's None instead.

#### **call**

Optional[[CallMessage](#page-71-0)] – The call that the message refers to. This is only applicable to messages of type [MessageType.call](#page-62-4).

### **mention\_everyone**

*bool* – Specifies if the message mentions everyone.

Note: This does not check if the @everyone text is in the message itself. Rather this boolean indicates if the @everyone text is in the message and it did end up mentioning everyone.

### **mentions**

 $list - A$  list of [Member](#page-74-0) that were mentioned. If the message is in a private message then the list will be of [User](#page-65-0) instead. For messages that are not of type  $MessageType$ .  $default$ , this array can be used to aid in system messages. For more information, see [system\\_content](#page-67-0).

Warning: The order of the mentions list is not in any particular order so you should not rely on it. This is a discord limitation, not one with the library.

### **channel\_mentions**

*list* – A list of [Channel](#page-82-0) that were mentioned. If the message is in a private message then the list is always empty.

#### **role\_mentions**

*list* – A list of [Role](#page-78-0) that were mentioned. If the message is in a private message then the list is always empty.

#### **id**

*str* – The message ID.

#### **attachments**

*list* – A list of attachments given to a message.

## **pinned**

*bool* – Specifies if the message is currently pinned.

# **reactions**

List[[Reaction](#page-68-1)] – Reactions to a message. Reactions can be either custom emoji or standard unicode emoji.

### **raw\_mentions**

A property that returns an array of user IDs matched with the syntax of <@user\_id> in the message content.

This allows you receive the user IDs of mentioned users even in a private message context.

# **raw\_channel\_mentions**

A property that returns an array of channel IDs matched with the syntax of  $\lt$ #channel  $id$  in the message content.

# **raw\_role\_mentions**

A property that returns an array of role IDs matched with the syntax of  $\langle @R \text{role}_d>$  in the message content.

#### **clean\_content**

A property that returns the content in a "cleaned up" manner. This basically means that mentions are transformed into the way the client shows it. e.g.  $\langle \#id \rangle$  will transform into  $\#name$ .

<span id="page-67-0"></span>This will also transform @everyone and @here mentions into non-mentions.

### **system\_content**

A property that returns the content that is rendered regardless of the [Message.type](#page-66-2).

In the case of [MessageType.default](#page-62-5), this just returns the regular [Message.content](#page-66-3). Otherwise this returns an English message denoting the contents of the system message.

# **4.8.4 Reaction**

### <span id="page-68-1"></span>class discord.**Reaction**

Represents a reaction to a message.

Depending on the way this object was created, some of the attributes can have a value of None.

Similar to members, the same reaction to a different message are equal.

Supported Operations:

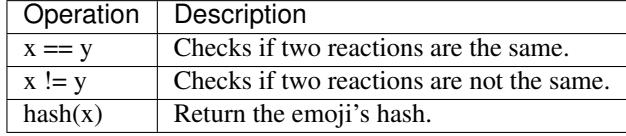

#### **emoji**

 $E$ mo ji or str – The reaction emoji. May be a custom emoji, or a unicode emoji.

#### **custom\_emoji**

*bool* – If this is a custom emoji.

#### **count**

*int* – Number of times this reaction was made

#### **me**

*bool* – If the user sent this reaction.

#### <span id="page-68-0"></span>**message**

[Message](#page-66-0) – Message this reaction is for.

# **4.8.5 Embed**

```
class discord.Embed(**kwargs)
```
Represents a Discord embed.

The following attributes can be set during creation of the object:

Certain properties return an EmbedProxy. Which is a type that acts similar to a regular *dict* except access the attributes via dotted access, e.g. embed.author.icon\_url. If the attribute is invalid or empty, then a special sentinel value is returned,  $Embed$ . Empty.

For ease of use, all parameters that expect a  $str$  are implicitly casted to  $str$  for you.

# **title**

*str* – The title of the embed.

### **type**

*str* – The type of embed. Usually "rich".

### **description**

*str* – The description of the embed.

#### **url**

*str* – The URL of the embed.

#### **timestamp**

*datetime.datetime* – The timestamp of the embed content.

# **colour**

[Colour](#page-76-0) or int – The colour code of the embed. Aliased to color as well.

### <span id="page-69-0"></span>**Empty**

A special sentinel value used by  $EmbedProws$  and this class to denote that the value or attribute is empty.

#### **footer**

Returns a EmbedProxy denoting the footer contents.

See [set\\_footer\(\)](#page-69-1) for possible values you can access.

If the attribute has no value then  $Empty$  is returned.

#### <span id="page-69-1"></span>**set\_footer**(*\**, *text=Embed.Empty*, *icon\_url=Embed.Empty*) Sets the footer for the embed content.

This function returns the class instance to allow for fluent-style chaining.

#### Parameters

- **text**  $(str)$  The footer text.
- **icon\_url** (str) The URL of the footer icon. Only HTTP(S) is supported.

#### **image**

Returns a EmbedProxy denoting the image contents.

Possible attributes you can access are:

- url
- proxy\_url
- width
- height

If the attribute has no value then  $Empty$  is returned.

# **set\_image**(*\**, *url*)

Sets the image for the embed content.

This function returns the class instance to allow for fluent-style chaining.

Parameters url  $(str)$  – The source URL for the image. Only HTTP(S) is supported.

# **thumbnail**

Returns a EmbedProxy denoting the thumbnail contents.

Possible attributes you can access are:

- url
- proxy\_url
- width
- height

If the attribute has no value then  $Empty$  is returned.

### **set\_thumbnail**(*\**, *url*)

Sets the thumbnail for the embed content.

This function returns the class instance to allow for fluent-style chaining.

**Parameters url** (str) – The source URL for the thumbnail. Only HTTP(S) is supported.

#### **video**

Returns a EmbedProxy denoting the video contents.

Possible attributes include:

- url for the video URL.
- height for the video height.
- width for the video width.

If the attribute has no value then  $Empty$  is returned.

#### **provider**

Returns a EmbedProxy denoting the provider contents.

The only attributes that might be accessed are name and  $ur1$ .

If the attribute has no value then  $Empty$  is returned.

#### **author**

Returns a EmbedProxy denoting the author contents.

See [set\\_author\(\)](#page-70-0) for possible values you can access.

If the attribute has no value then  $Empty$  is returned.

# <span id="page-70-0"></span>**set\_author**(*\**, *name*, *url=Embed.Empty*, *icon\_url=Embed.Empty*)

Sets the author for the embed content.

This function returns the class instance to allow for fluent-style chaining.

### Parameters

- **name**  $(str)$  The name of the author.
- **url**  $(str)$  The URL for the author.
- **icon\_url**  $(str)$  The URL of the author icon. Only HTTP(S) is supported.

### **fields**

Returns a list of EmbedProxy denoting the field contents.

See [add\\_field\(\)](#page-70-1) for possible values you can access.

If the attribute has no value then  $Empty$  is returned.

### <span id="page-70-1"></span>**add\_field**(*\**, *name*, *value*, *inline=True*)

Adds a field to the embed object.

This function returns the class instance to allow for fluent-style chaining.

### Parameters

- **name**  $(str)$  The name of the field.
- **value**  $(str)$  The value of the field.
- **inline** (*bool*) Whether the field should be displayed inline.

# **clear\_fields**()

Removes all fields from this embed.

### **remove\_field**(*index*)

Removes a field at a specified index.

If the index is invalid or out of bounds then the error is silently swallowed.

Note: When deleting a field by index, the index of the other fields shift to fill the gap just like a regular list.

**Parameters**  $index(i<sub>int</sub>)$  – The index of the field to remove.

**set\_field\_at**(*index*, *\**, *name*, *value*, *inline=True*) Modifies a field to the embed object.

The index must point to a valid pre-existing field.

This function returns the class instance to allow for fluent-style chaining.

#### Parameters

- **index**  $(int)$  The index of the field to modify.
- **name**  $(str)$  The name of the field.
- **value**  $(str)$  The value of the field.
- **inline**  $(boo1)$  Whether the field should be displayed inline.

Raises IndexError – An invalid index was provided.

# **to\_dict**()

Converts this embed object into a dict.

# **4.8.6 CallMessage**

### <span id="page-71-0"></span>class discord.**CallMessage**

Represents a group call message from Discord.

This is only received in cases where the message type is equivalent to  $MessageType$ .call.

### **ended\_timestamp**

*Optional[datetime.datetime]* – A naive UTC datetime object that represents the time that the call has ended.

# **participants**

List $[User]$  $[User]$  $[User]$  – The list of users that are participating in this call.

#### **message**

[Message](#page-66-0) – The message associated with this call message.

### **call\_ended**

*bool* – Indicates if the call has ended.

# **channel**

[PrivateChannel](#page-84-0)– The private channel associated with this message.

# **duration**

Queries the duration of the call.

If the call has not ended then the current duration will be returned.

Returns The timedelta object representing the duration.

Return type datetime.timedelta
### <span id="page-72-3"></span>**4.8.7 GroupCall**

### class discord.**GroupCall**

Represents the actual group call from Discord.

This is accompanied with a [CallMessage](#page-71-0) denoting the information.

#### **call**

[CallMessage](#page-71-0) – The call message associated with this group call.

### **unavailable**

*bool* – Denotes if this group call is unavailable.

### **ringing**

List[ $User$ ] – A list of users that are currently being rung to join the call.

### **region**

[ServerRegion](#page-63-0) – The server region the group call is being hosted on.

### **connected**

A property that returns the list of  $User$  that are currently in this call.

#### **channel**

[PrivateChannel](#page-84-0)– Returns the channel the group call is in.

### **voice\_state\_for**(*user*)

Retrieves the *[VoiceState](#page-75-0)* for a specified *[User](#page-65-0)*.

If the  $User$  has no voice state then this function returns None.

**Parameters user** (*[User](#page-65-0)*) – The user to retrieve the voice state for.

Returns The voice state associated with this user.

Return type Optiona[[VoiceState](#page-75-0)]

### **4.8.8 Server**

### <span id="page-72-0"></span>class discord.**Server**

Represents a Discord server.

Supported Operations:

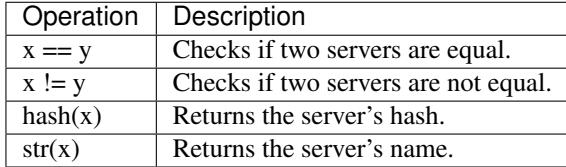

#### **name**

*str* – The server name.

**me**

[Member](#page-74-0) – Similar to  $Client$ , user except an instance of Member. This is essentially used to get the member version of yourself.

### <span id="page-72-1"></span>**roles**

A list of  $Ro \, \text{Le}$  that the server has available.

### <span id="page-72-2"></span>**emojis**

A list of  $Emo\neq i$  that the server owns.

### <span id="page-73-3"></span>**region**

[ServerRegion](#page-63-0) – The region the server belongs on. There is a chance that the region will be a str if the value is not recognised by the enumerator.

### **afk\_timeout**

*int* – The timeout to get sent to the AFK channel.

#### **afk\_channel**

[Channel](#page-82-0) – The channel that denotes the AFK channel. None if it doesn't exist.

### **members**

An iterable of  $Member$  that are currently on the server.

### **channels**

An iterable of *[Channel](#page-82-0)* that are currently on the server.

### **icon**

*str* – The server's icon.

### <span id="page-73-0"></span>**id**

*str* – The server's ID.

#### **owner**

 $Member$  – The member who owns the server.

### **unavailable**

*bool* – Indicates if the server is unavailable. If this is True then the reliability of other attributes outside of  $Server$ . id() is slim and they might all be None. It is best to not do anything with the server if it is unavailable.

Check the [on\\_server\\_unavailable\(\)](#page-59-0) and [on\\_server\\_available\(\)](#page-59-0) events.

### **large**

*bool* – Indicates if the server is a 'large' server. A large server is defined as having more than large\_threshold count members, which for this library is set to the maximum of 250.

#### **voice\_client**

Optional[ $VoiceClient$ ] – The VoiceClient associated with this server. A shortcut for the [Client.](#page-49-0) voice client in() call.

### **mfa\_level**

*int* – Indicates the server's two factor authorisation level. If this value is 0 then the server does not require 2FA for their administrative members. If the value is 1 then they do.

#### **verification\_level**

[VerificationLevel](#page-63-1) – The server's verification level.

### **features**

*List[str]* – A list of features that the server has. They are currently as follows:

- VIP\_REGIONS: Server has VIP voice regions
- VANITY\_URL: Server has a vanity invite URL (e.g. discord.gg/discord-api)
- INVITE\_SPLASH: Server's invite page has a special splash.

#### **splash**

*str* – The server's invite splash.

### <span id="page-73-2"></span>**get\_channel**(*channel\_id*)

Returns a [Channel](#page-82-0) with the given ID. If not found, returns None.

#### <span id="page-73-1"></span>**get\_member**(*user\_id*)

Returns a [Member](#page-74-0) with the given ID. If not found, returns None.

### <span id="page-74-1"></span>**default\_role**

Gets the @everyone role that all members have by default.

### **default\_channel**

Gets the default [Channel](#page-82-0) for the server.

### **icon\_url**

Returns the URL version of the server's icon. Returns an empty string if it has no icon.

### **splash\_url**

Returns the URL version of the server's invite splash. Returns an empty string if it has no splash.

### **member\_count**

Returns the true member count regardless of it being loaded fully or not.

### **created\_at**

Returns the server's creation time in UTC.

### **role\_hierarchy**

Returns the server's roles in the order of the hierarchy.

The first element of this list will be the highest role in the hierarchy.

### **get\_member\_named**(*name*)

Returns the first member found that matches the name provided.

The name can have an optional discriminator argument, e.g. "Jake#0001" or "Jake" will both do the lookup. However the former will give a more precise result. Note that the discriminator must have all 4 digits for this to work.

If a nickname is passed, then it is looked up via the nickname. Note however, that a nickname + discriminator combo will not lookup the nickname but rather the username + discriminator combo due to nickname + discriminator not being unique.

If no member is found, None is returned.

**Parameters name** (str) – The name of the member to lookup with an optional discriminator.

Returns The member in this server with the associated name. If not found then None is returned.

Return type [Member](#page-74-0)

### **4.8.9 Member**

### <span id="page-74-0"></span>class discord.**Member**

Represents a Discord member to a [Server](#page-72-0).

This is a subclass of  $User$  that extends more functionality that server members have such as roles and permissions.

### **voice**

 $VojceState$  – The member's voice state. Properties are defined to mirror access of the attributes. e.g. Member.is\_afk is equivalent to *Member.voice.is\_afk'*.

#### **roles**

A list of [Role](#page-78-0) that the member belongs to. Note that the first element of this list is always the default ['@everyone'](mailto:) role.

### **joined\_at**

*datetime.datetime* – A datetime object that specifies the date and time in UTC that the member joined the server for the first time.

### <span id="page-75-1"></span>**status**

 $Status - The member's status. There is a chance that the status will be a  $str$  if it is a value that is not$  $Status - The member's status. There is a chance that the status will be a  $str$  if it is a value that is not$ recognised by the enumerator.

#### **game**

[Game](#page-77-1) – The game that the user is currently playing. Could be None if no game is being played.

#### **server**

 $Server - The server that the member belongs to.$  $Server - The server that the member belongs to.$ 

### **nick**

*Optional[str]* – The server specific nickname of the user.

#### **colour**

A property that returns a  $\text{Colour}$  $\text{Colour}$  $\text{Colour}$  denoting the rendered colour for the member. If the default colour is the one rendered then an instance of  $\mathcal{C}olour$ .  $\mathcal{A}efault$  () is returned.

There is an alias for this under color.

### **color**

A property that returns a  $\text{Colour}$  $\text{Colour}$  $\text{Colour}$  denoting the rendered colour for the member. If the default colour is the one rendered then an instance of  $\text{Column}.default()$  is returned.

There is an alias for this under color.

### **top\_role**

Returns the member's highest role.

This is useful for figuring where a member stands in the role hierarchy chain.

### **server\_permissions**

Returns the member's server permissions.

This only takes into consideration the server permissions and not most of the implied permissions or any of the channel permission overwrites. For 100% accurate permission calculation, please use either permissions\_in() or [Channel.permissions\\_for\(\)](#page-84-1).

This does take into consideration server ownership and the administrator implication.

### **4.8.10 VoiceState**

### <span id="page-75-0"></span>class discord.**VoiceState**

Represents a Discord user's voice state.

### **deaf**

*bool* – Indicates if the user is currently deafened by the server.

#### **mute**

*bool* – Indicates if the user is currently muted by the server.

### **self\_mute**

*bool* – Indicates if the user is currently muted by their own accord.

### **self\_deaf**

*bool* – Indicates if the user is currently deafened by their own accord.

#### **is\_afk**

*bool* – Indicates if the user is currently in the AFK channel in the server.

### **voice\_channel**

Optional[Union[[Channel](#page-82-0), [PrivateChannel](#page-84-0)]] – The voice channel that the user is currently connected to. None if the user is not currently in a voice channel.

### <span id="page-76-2"></span>**4.8.11 Colour**

### <span id="page-76-0"></span>class discord.**Colour**(*value*)

Represents a Discord role colour. This class is similar to an (red, green, blue) tuple.

There is an alias for this called Color.

Supported operations:

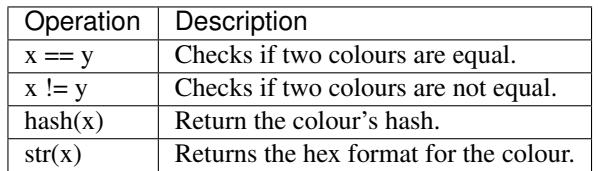

### **value**

*int* – The raw integer colour value.

### **r**

Returns the red component of the colour.

## **g**

Returns the green component of the colour.

### **b**

Returns the blue component of the colour.

### **to\_tuple**()

Returns an (r, g, b) tuple representing the colour.

### <span id="page-76-1"></span>classmethod **default**()

A factory method that returns a  $\text{Colour}$  $\text{Colour}$  $\text{Colour}$  with a value of 0.

### classmethod **teal**()

A factory method that returns a [Colour](#page-76-0) with a value of 0x1abc9c.

### classmethod **dark\_teal**()

A factory method that returns a [Colour](#page-76-0) with a value of 0x11806a.

### classmethod **green**()

A factory method that returns a [Colour](#page-76-0) with a value of 0x2ecc71.

### classmethod **dark\_green**()

A factory method that returns a [Colour](#page-76-0) with a value of 0x1f8b4c.

### classmethod **blue**()

A factory method that returns a [Colour](#page-76-0) with a value of 0x3498db.

### classmethod **dark\_blue**()

A factory method that returns a [Colour](#page-76-0) with a value of 0x206694.

### classmethod **purple**()

A factory method that returns a [Colour](#page-76-0) with a value of 0x9b59b6.

### classmethod **dark\_purple**()

A factory method that returns a [Colour](#page-76-0) with a value of 0x71368a.

### classmethod **magenta**()

A factory method that returns a [Colour](#page-76-0) with a value of 0xe91e63.

### classmethod **dark\_magenta**()

A factory method that returns a *[Colour](#page-76-0)* with a value of 0xad1457.

```
classmethod gold()
     A factory method that returns a Colour with a value of 0xf1c40f.
classmethod dark_gold()
     A factory method that returns a Colour with a value of 0xc27c0e.
classmethod orange()
     A factory method that returns a Colour with a value of 0xe67e22.
classmethod dark_orange()
     A factory method that returns a Colour with a value of 0xa84300.
classmethod red()
     A factory method that returns a Colour with a value of 0xe74c3c.
classmethod dark_red()
     A factory method that returns a Colour with a value of 0x992d22.
classmethod lighter_grey()
     A factory method that returns a Colour with a value of 0x95a5a6.
classmethod dark_grey()
     A factory method that returns a Colour with a value of 0x607d8b.
classmethod light_grey()
     A factory method that returns a Colour with a value of 0x979c9f.
```
### classmethod **darker\_grey**()

A factory method that returns a [Colour](#page-76-0) with a value of 0x546e7a.

### **4.8.12 Game**

<span id="page-77-1"></span>class discord.**Game**(*\*\*kwargs*) Represents a Discord game.

Supported Operations:

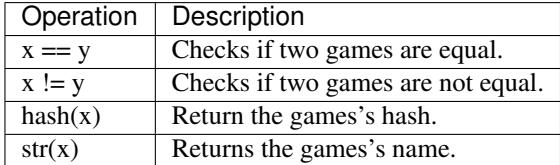

**name**

*str* – The game's name.

**url**

*str* – The game's URL. Usually used for twitch streaming.

**type**

*int* – The type of game being played. 1 indicates "Streaming".

### **4.8.13 Emoji**

```
class discord.Emoji
```
Represents a custom emoji.

Depending on the way this object was created, some of the attributes can have a value of None.

Supported Operations:

<span id="page-78-1"></span>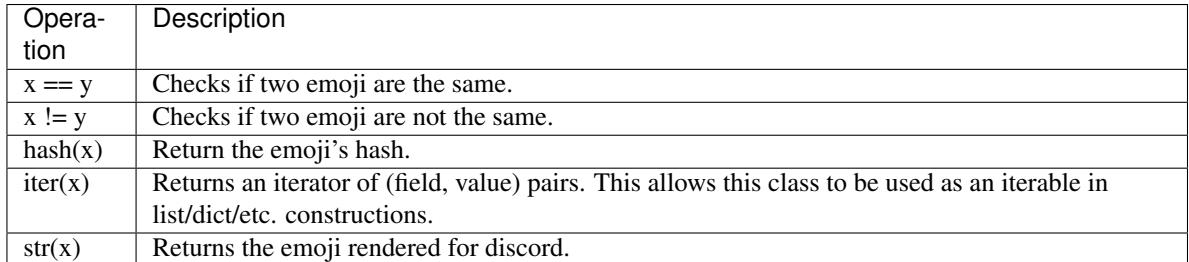

#### **name**

*str* – The name of the emoji.

### **id**

*str* – The emoji's ID.

### **require\_colons**

*bool* – If colons are required to use this emoji in the client (:PJSalt: vs PJSalt).

### **managed**

*bool* – If this emoji is managed by a Twitch integration.

### **server**

 $Server$  – The server the emoji belongs to.

### **roles**

List $[Ro1e]$  – A list of  $Ro1e$  that is allowed to use this emoji. If roles is empty, the emoji is unrestricted.

### **created\_at**

Returns the emoji's creation time in UTC.

#### **url**

Returns a URL version of the emoji.

### **4.8.14 Role**

### <span id="page-78-0"></span>class discord.**Role**

Represents a Discord role in a [Server](#page-72-0).

Supported Operations:

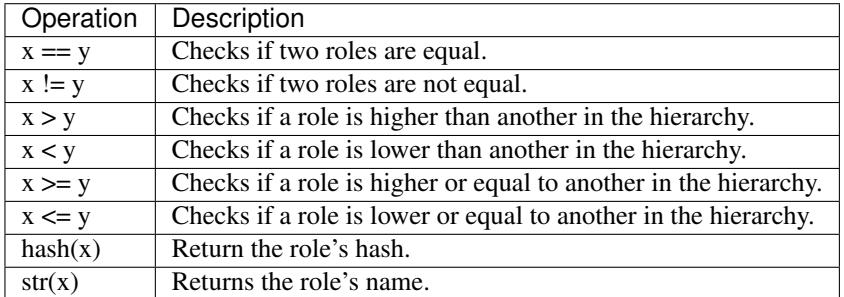

**id**

*str* – The ID for the role.

### **name**

*str* – The name of the role.

### **permissions**

[Permissions](#page-79-0) – Represents the role's permissions.

### <span id="page-79-1"></span>**server**

 $Server$  – The server the role belongs to.

### **colour**

[Colour](#page-76-0) – Represents the role colour. An alias exists under color.

### **hoist**

*bool* – Indicates if the role will be displayed separately from other members.

#### **position**

*int* – The position of the role. This number is usually positive. The bottom role has a position of 0.

#### **managed**

*bool* – Indicates if the role is managed by the server through some form of integrations such as Twitch.

### **mentionable**

*bool* – Indicates if the role can be mentioned by users.

### **is\_everyone**

Checks if the role is the @everyone role.

### **created\_at**

Returns the role's creation time in UTC.

### **mention**

Returns a string that allows you to mention a role.

### **4.8.15 Permissions**

### <span id="page-79-0"></span>class discord.**Permissions**(*permissions=0*, *\*\*kwargs*)

Wraps up the Discord permission value.

Supported operations:

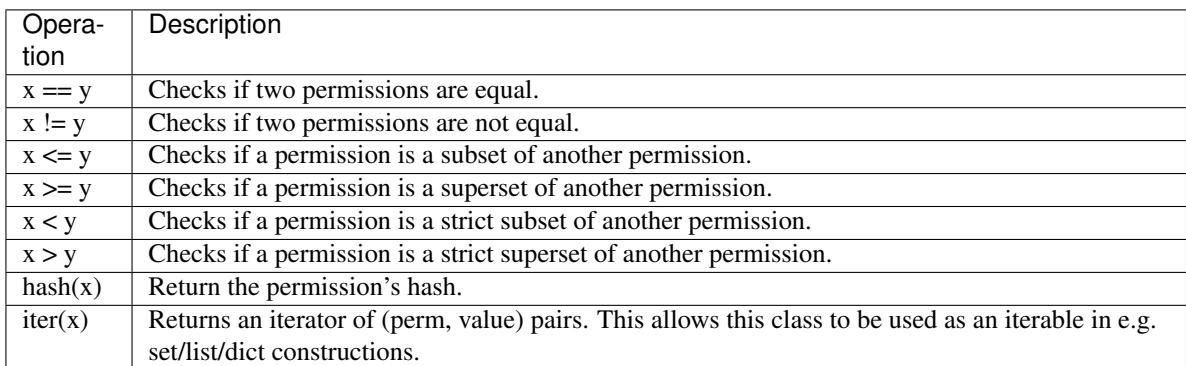

The properties provided are two way. You can set and retrieve individual bits using the properties as if they were regular bools. This allows you to edit permissions.

#### **value**

The raw value. This value is a bit array field of a 32-bit integer representing the currently available permissions. You should query permissions via the properties rather than using this raw value.

### **is\_subset**(*other*)

Returns True if self has the same or fewer permissions as other.

### **is\_superset**(*other*)

Returns True if self has the same or more permissions as other.

### <span id="page-80-0"></span>**is\_strict\_subset**(*other*)

Returns True if the permissions on other are a strict subset of those on self.

### **is\_strict\_superset**(*other*)

Returns True if the permissions on other are a strict superset of those on self.

### classmethod **none**()

A factory method that creates a [Permissions](#page-79-0) with all permissions set to False.

#### classmethod **all**()

A factory method that creates a [Permissions](#page-79-0) with all permissions set to True.

### classmethod **all\_channel**()

A [Permissions](#page-79-0) with all channel-specific permissions set to True and the server-specific ones set to False. The server-specific permissions are currently:

- manager server
- kick\_members
- ban\_members
- administrator
- change nicknames
- manage\_nicknames

### classmethod **general**()

A factory method that creates a [Permissions](#page-79-0) with all "General" permissions from the official Discord UI set to True.

### classmethod **text**()

A factory method that creates a [Permissions](#page-79-0) with all "Text" permissions from the official Discord UI set to True.

### classmethod **voice**()

A factory method that creates a [Permissions](#page-79-0) with all "Voice" permissions from the official Discord UI set to True.

### **update**(*\*\*kwargs*)

Bulk updates this permission object.

Allows you to set multiple attributes by using keyword arguments. The names must be equivalent to the properties listed. Extraneous key/value pairs will be silently ignored.

**Parameters \*\*kwargs** – A list of key/value pairs to bulk update permissions with.

### **create\_instant\_invite**

Returns True if the user can create instant invites.

### **kick\_members**

Returns True if the user can kick users from the server.

### **ban\_members**

Returns True if a user can ban users from the server.

#### **administrator**

Returns True if a user is an administrator. This role overrides all other permissions.

This also bypasses all channel-specific overrides.

### **manage\_channels**

Returns True if a user can edit, delete, or create channels in the server.

<span id="page-81-0"></span>This also corresponds to the "manage channel" channel-specific override.

#### **manage\_server**

Returns True if a user can edit server properties.

### **add\_reactions**

Returns True if a user can add reactions to messages.

### **view\_audit\_logs**

Returns True if a user can view the server's audit log.

### **read\_messages**

Returns True if a user can read messages from all or specific text channels.

### **send\_messages**

Returns True if a user can send messages from all or specific text channels.

### **send\_tts\_messages**

Returns True if a user can send TTS messages from all or specific text channels.

### **manage\_messages**

Returns True if a user can delete messages from a text channel. Note that there are currently no ways to edit other people's messages.

### **embed\_links**

Returns True if a user's messages will automatically be embedded by Discord.

### **attach\_files**

Returns True if a user can send files in their messages.

### **read\_message\_history**

Returns True if a user can read a text channel's previous messages.

### **mention\_everyone**

Returns True if a user's @everyone will mention everyone in the text channel.

#### **external\_emojis**

Returns True if a user can use emojis from other servers.

### **connect**

Returns True if a user can connect to a voice channel.

### **speak**

Returns True if a user can speak in a voice channel.

### **mute\_members**

Returns True if a user can mute other users.

### **deafen\_members**

Returns True if a user can deafen other users.

### **move\_members**

Returns True if a user can move users between other voice channels.

### **use\_voice\_activation**

Returns True if a user can use voice activation in voice channels.

#### **change\_nickname**

Returns True if a user can change their nickname in the server.

### **manage\_nicknames**

Returns True if a user can change other user's nickname in the server.

### <span id="page-82-2"></span>**manage\_roles**

Returns True if a user can create or edit roles less than their role's position.

This also corresponds to the "manage permissions" channel-specific override.

### **manage\_webhooks**

Returns True if a user can create, edit, or delete webhooks.

### **manage\_emojis**

Returns True if a user can create, edit, or delete emojis.

### **4.8.16 PermissionOverwrite**

#### <span id="page-82-1"></span>class discord.**PermissionOverwrite**(*\*\*kwargs*)

A type that is used to represent a channel specific permission.

Unlike a regular [Permissions](#page-79-0), the default value of a permission is equivalent to None and not False. Setting a value to False is explicitly denying that permission, while setting a value to True is explicitly allowing that permission.

The values supported by this are the same as *[Permissions](#page-79-0)* with the added possibility of it being set to None.

Supported operations:

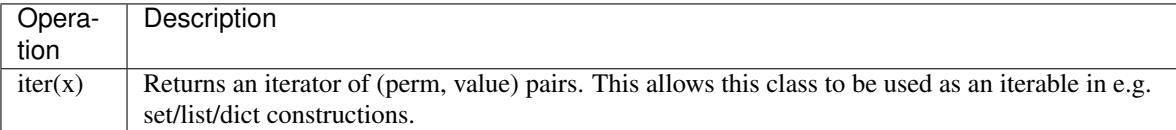

**Parameters \*\*kwargs** – Set the value of permissions by their name.

### **pair**()

Returns the (allow, deny) pair from this overwrite.

The value of these pairs is *[Permissions](#page-79-0)*.

### classmethod **from\_pair**(*allow*, *deny*)

Creates an overwrite from an allow/deny pair of [Permissions](#page-79-0).

### **is\_empty**()

Checks if the permission overwrite is currently empty.

An empty permission overwrite is one that has no overwrites set to True or False.

### **update**(*\*\*kwargs*)

Bulk updates this permission overwrite object.

Allows you to set multiple attributes by using keyword arguments. The names must be equivalent to the properties listed. Extraneous key/value pairs will be silently ignored.

**Parameters**  $\star\star kwargs$  **– A list of key/value pairs to bulk update with.** 

### **4.8.17 Channel**

### <span id="page-82-0"></span>class discord.**Channel**

Represents a Discord server channel.

Supported Operations:

<span id="page-83-1"></span>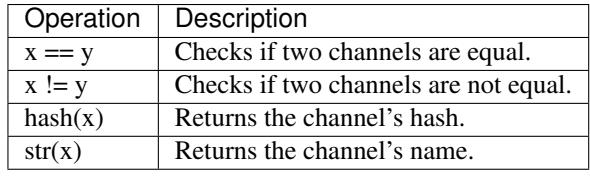

### **name**

*str* – The channel name.

### **server**

[Server](#page-72-0) – The server the channel belongs to.

### **id**

*str* – The channel ID.

### **topic**

*Optional[str]* – The channel's topic. None if it doesn't exist.

### **is\_private**

*bool* – True if the channel is a private channel (i.e. PM). False in this case.

### **position**

*int* – The position in the channel list. This is a number that starts at 0. e.g. the top channel is position 0. The position varies depending on being a voice channel or a text channel, so a 0 position voice channel is on top of the voice channel list.

### <span id="page-83-0"></span>**type**

Channel Type – The channel type. There is a chance that the type will be  $str$  if the channel type is not within the ones recognised by the enumerator.

### **bitrate**

*int* – The channel's preferred audio bitrate in bits per second.

### **voice\_members**

A list of Members that are currently inside this voice channel. If  $type$  is not [ChannelType.voice](#page-62-1) then this is always an empty array.

### **user\_limit**

*int* – The channel's limit for number of members that can be in a voice channel.

### **changed\_roles**

Returns a list of Roles that have been overridden from their default values in the [Server.roles](#page-72-1) attribute.

### **is\_default**

*bool* – Indicates if this is the default channel for the [Server](#page-72-0) it belongs to.

### **mention**

*str* – The string that allows you to mention the channel.

### **created\_at**

Returns the channel's creation time in UTC.

### **overwrites\_for**(*obj*)

Returns the channel-specific overwrites for a member or a role.

**Parameters obj** – The [Role](#page-78-0) or [Member](#page-74-0) or [Object](#page-64-1) denoting whose overwrite to get.

Returns The permission overwrites for this object.

Return type [PermissionOverwrite](#page-82-1)

### <span id="page-84-2"></span>**overwrites**

Returns all of the channel's overwrites.

This is returned as a list of two-element tuples containing the target, which can be either a  $RoLe$  or a [Member](#page-74-0) and the overwrite as the second element as a [PermissionOverwrite](#page-82-1).

Returns The channel's permission overwrites.

Return type List[Tuple[Union[[Role](#page-78-0), [Member](#page-74-0)], [PermissionOverwrite](#page-82-1)]]

### <span id="page-84-1"></span>**permissions\_for**(*member*)

Handles permission resolution for the current [Member](#page-74-0).

This function takes into consideration the following cases:

- Server owner
- Server roles
- Channel overrides
- Member overrides
- Whether the channel is the default channel.

**Parameters member** ([Member](#page-74-0)) – The member to resolve permissions for.

Returns The resolved permissions for the member.

Return type [Permissions](#page-79-0)

### **4.8.18 PrivateChannel**

### <span id="page-84-0"></span>class discord.**PrivateChannel**

Represents a Discord private channel.

Supported Operations:

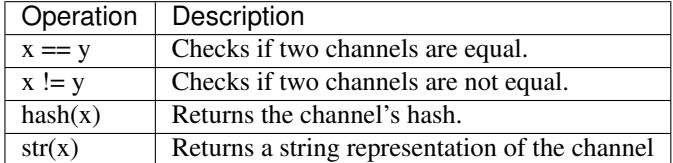

#### **recipients**

list of  $User$  – The users you are participating with in the private channel.

### **me**

 $User$  – The user presenting yourself.

### **id**

*str* – The private channel ID.

### **is\_private**

*bool* – True if the channel is a private channel (i.e. PM). True in this case.

### **type**

 $ChannelType$  – The type of private channel.

### **owner**

Optional[ $User$ ] – The user that owns the private channel. If the channel type is not [ChannelType.](#page-62-2) [group](#page-62-2) then this is always None.

#### <span id="page-85-0"></span>**icon**

*Optional[str]* – The private channel's icon hash. If the channel type is not *[ChannelType.group](#page-62-2)* then this is always None.

#### **name**

*Optional[str]* – The private channel's name. If the channel type is not *[ChannelType.group](#page-62-2)* then this is always None.

**user**

A property that returns the first recipient of the private channel.

This is mainly for compatibility and ease of use with old style private channels that had a single recipient.

### **icon\_url**

Returns the channel's icon URL if available or an empty string otherwise.

### **created\_at**

Returns the private channel's creation time in UTC.

#### **permissions\_for**(*user*)

Handles permission resolution for a [User](#page-65-0).

This function is there for compatibility with *[Channel](#page-82-0)*.

Actual private messages do not really have the concept of permissions.

This returns all the Text related permissions set to true except:

- send tts messages: You cannot send TTS messages in a PM.
- manage\_messages: You cannot delete others messages in a PM.

This also handles permissions for *[ChannelType.group](#page-62-2)* channels such as kicking or mentioning everyone.

Parameters user (*[User](#page-65-0)*) – The user to check permissions for.

Returns The resolved permissions for the user.

Return type [Permissions](#page-79-0)

### **4.8.19 Invite**

### class discord.**Invite**

Represents a Discord [Server](#page-72-0) or [Channel](#page-82-0) invite.

Depending on the way this object was created, some of the attributes can have a value of None.

Supported Operations:

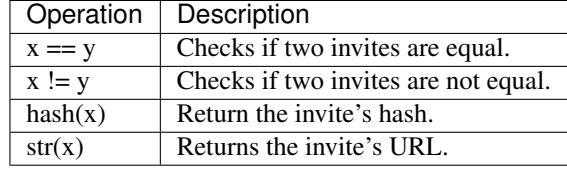

#### **max\_age**

*int* – How long the before the invite expires in seconds. A value of 0 indicates that it doesn't expire.

#### **code**

 $str$  – The URL fragment used for the invite.  $xkcd$  is also a possible fragment.

#### **server**

[Server](#page-72-0) – The server the invite is for.

### <span id="page-86-4"></span>**revoked**

*bool* – Indicates if the invite has been revoked.

### **created\_at**

*datetime.datetime* – A datetime object denoting the time the invite was created.

### **temporary**

*bool* – Indicates that the invite grants temporary membership. If True, members who joined via this invite will be kicked upon disconnect.

### **uses**

*int* – How many times the invite has been used.

### **max\_uses**

*int* – How many times the invite can be used.

### <span id="page-86-0"></span>**xkcd**

*str* – The URL fragment used for the invite if it is human readable.

### **inviter**

 $User - The user who created the invite.$  $User - The user who created the invite.$ 

### **channel**

 $Channel - The channel the invite is for.$  $Channel - The channel the invite is for.$ 

**id**

Returns the proper code portion of the invite.

**url**

A property that retrieves the invite URL.

## **4.9 Exceptions**

The following exceptions are thrown by the library.

### <span id="page-86-3"></span>exception discord.**DiscordException**

Base exception class for discord.py

Ideally speaking, this could be caught to handle any exceptions thrown from this library.

### <span id="page-86-2"></span>exception discord.**ClientException**

Exception that's thrown when an operation in the [Client](#page-22-0) fails.

These are usually for exceptions that happened due to user input.

### exception discord.**LoginFailure**

Exception that's thrown when the [Client.login\(\)](#page-23-1) function fails to log you in from improper credentials or some other misc. failure.

### <span id="page-86-1"></span>exception discord.**HTTPException**(*response*, *message*)

Exception that's thrown when an HTTP request operation fails.

### **response**

The response of the failed HTTP request. This is an instance of [aiohttp.ClientResponse.](http://aiohttp.readthedocs.org/en/stable/client_reference.html#aiohttp.ClientResponse)

### **text**

The text of the error. Could be an empty string.

### exception discord.**Forbidden**(*response*, *message*)

Exception that's thrown for when status code 403 occurs.

Subclass of [HTTPException](#page-86-1)

### <span id="page-87-0"></span>exception discord.**NotFound**(*response*, *message*)

Exception that's thrown for when status code 404 occurs.

Subclass of [HTTPException](#page-86-1)

### exception discord.**InvalidArgument**

Exception that's thrown when an argument to a function is invalid some way (e.g. wrong value or wrong type).

This could be considered the analogous of ValueError and TypeError except derived from [ClientException](#page-86-2) and thus [DiscordException](#page-86-3).

### exception discord.**GatewayNotFound**

An exception that is usually thrown when the gateway hub for the  $Client$  websocket is not found.

### exception discord.**ConnectionClosed**(*original*)

Exception that's thrown when the gateway connection is closed for reasons that could not be handled internally.

### **code**

*int* – The close code of the websocket.

### **reason**

*str* – The reason provided for the closure.

### exception discord.opus.**OpusError**(*code*)

An exception that is thrown for libopus related errors.

### **code**

*int* – The error code returned.

### exception discord.opus.**OpusNotLoaded**

An exception that is thrown for when libopus is not loaded.

# CHAPTER 5

## Frequently Asked Questions

This is a list of Frequently Asked Questions regarding using discord.py and its extension modules. Feel free to suggest a new question or submit one via pull requests.

### **Questions**

- *[Coroutines](#page-89-0)*
	- *[I get a SyntaxError around the word](#page-89-1)* async*! What should I do?*
	- *[What is a coroutine?](#page-89-2)*
	- *[Where can I use](#page-89-3)* await*?*
	- *[What does "blocking" mean?](#page-89-4)*
- *[General](#page-90-0)*
	- *[How do I set the "Playing" status?](#page-90-1)*
	- *[How do I send a message to a specific channel?](#page-90-2)*
	- *[I'm passing IDs as integers and things are not working!](#page-91-0)*
	- *[How do I upload an image?](#page-91-1)*
	- *[How can I add a reaction to a message?](#page-91-2)*
	- *[How do I pass a coroutine to the player's "after" function?](#page-91-3)*
	- *[Why is my "after" function being called right away?](#page-92-0)*
	- *[How do I run something in the background?](#page-92-1)*
	- *[How do I get a specific User/Role/Channel/Server?](#page-92-2)*
- *[Commands Extension](#page-92-3)*
	- *[Is there any documentation for this?](#page-93-0)*
- *Why does* on\_message *[make my commands stop working?](#page-93-1)*
- *Can I use* bot.say *[in other places aside from commands?](#page-93-2)*
- *[Why do my arguments require quotes?](#page-93-3)*
- *[How do I get the original](#page-93-4)* message*?*
- *[How do I make a subcommand?](#page-94-0)*

## <span id="page-89-0"></span>**5.1 Coroutines**

Questions regarding coroutines and asyncio belong here.

### <span id="page-89-1"></span>**5.1.1 I get a SyntaxError around the word async! What should I do?**

This SyntaxError happens because you're using a Python version lower than 3.5. Python 3.4 uses @asyncio. coroutine and yield from instead of async def and await.

Thus you must do the following instead:

```
async def foo():
    await bar()
# into
@asyncio.coroutine
def foo():
    yield from bar()
```
Don't forget to import asyncio on the top of your files.

It is heavily recommended that you update to Python 3.5 or higher as it simplifies asyncio massively.

### <span id="page-89-2"></span>**5.1.2 What is a coroutine?**

A coroutine is a function that must be invoked with await or yield from. When Python encounters an await it stops the function's execution at that point and works on other things until it comes back to that point and finishes off its work. This allows for your program to be doing multiple things at the same time without using threads or complicated multiprocessing.

If you forget to await a coroutine then the coroutine will not run. Never forget to await a coroutine.

### <span id="page-89-3"></span>**5.1.3 Where can I use await?**

You can only use await inside async deffunctions and nowhere else.

### <span id="page-89-4"></span>**5.1.4 What does "blocking" mean?**

In asynchronous programming a blocking call is essentially all the parts of the function that are not await. Do not despair however, because not all forms of blocking are bad! Using blocking calls is inevitable, but you must work to make sure that you don't excessively block functions. Remember, if you block for too long then your bot will freeze since it has not stopped the function's execution at that point to do other things.

A common source of blocking for too long is something like time.sleep(n). Don't do that. Use asyncio. sleep(n) instead. Similar to this example:

```
# bad
time.sleep(10)
# good
await asyncio.sleep(10)
```
Another common source of blocking for too long is using HTTP requests with the famous module requests. While requests is an amazing module for non-asynchronous programming, it is not a good choice for asyncio because certain requests can block the event loop too long. Instead, use the aiohttp library which is installed on the side with this library.

Consider the following example:

```
# bad
r = requests.get('http://random.cat/meow')
\textbf{if} r.status_code == 200:
    js = r.json()await client.send_message(channel, js['file'])
# good
async with aiohttp.get('http://random.cat/meow') as r:
    if r.status == 200:
        js =await r \cdot j \text{son}()await client.send_message(channel, js['file'])
```
## <span id="page-90-0"></span>**5.2 General**

General questions regarding library usage belong here.

### <span id="page-90-1"></span>**5.2.1 How do I set the "Playing" status?**

There is a method for this under *[Client](#page-22-0)* called *Client*.change\_presence(). The relevant aspect of this is its game keyword argument which takes in a [Game](#page-77-1) object. Putting both of these pieces of info together, you get the following:

**await** client.change\_presence(game=discord.Game(name='my game'))

### <span id="page-90-2"></span>**5.2.2 How do I send a message to a specific channel?**

If you have its ID then you can do this in two ways, first is by using  $Object$ :

```
await client.send_message(discord.Object(id='12324234183172'), 'hello')
```
The second way is by calling  $Client.get$  channel() directly:

**await** client.send\_message(client.get\_channel('12324234183172'), 'hello')

### <span id="page-91-0"></span>**5.2.3 I'm passing IDs as integers and things are not working!**

In the library IDs must be of type  $str$  not of type int. Wrap it in quotes.

### <span id="page-91-1"></span>**5.2.4 How do I upload an image?**

There are two ways of doing it. Both of which involve using Client. send file().

The first is by opening the file and passing it directly:

```
with open('my_image.png', 'rb') as f:
    await client.send_file(channel, f)
```
The second is by passing the file name directly:

**await** client.send\_file(channel, 'my\_image.png')

### <span id="page-91-2"></span>**5.2.5 How can I add a reaction to a message?**

You use the [Client.add\\_reaction\(\)](#page-29-0) method.

If you want to use unicode emoji, you must pass a valid unicode code point in a string. In your code, you can write this in a few different ways:

- ''
- '\U0001F44D'
- '\N{THUMBS UP SIGN}'

In case you want to use emoji that come from a message, you already get their code points in the content without needing to do anything special. You cannot send ': thumbsup: ' style shorthands.

For custom emoji, you should pass an instance of  $discord. Empji.$  You can also pass a 'name:id' string, but if you can use said emoji, you should be able to use  $Client.get$  all emojis()/[Server.emojis](#page-72-2) to find the one you're looking for.

### <span id="page-91-3"></span>**5.2.6 How do I pass a coroutine to the player's "after" function?**

A StreamPlayer is just a threading.Thread object that plays music. As a result it does not execute inside a coroutine. This does not mean that it is not possible to call a coroutine in the after parameter. To do so you must pass a callable that wraps up a couple of aspects.

The first gotcha that you must be aware of is that calling a coroutine is not a thread-safe operation. Since we are technically in another thread, we must take caution in calling thread-safe operations so things do not bug out. Luckily for us, asyncio comes with a asyncio.run\_coroutine\_threadsafe [function](https://docs.python.org/3.5/library/asyncio-task.html#asyncio.run_coroutine_threadsafe) that allows us to call a coroutine from another thread.

Warning: This function is only part of 3.5.1+ and 3.4.4+. If you are not using these Python versions then use discord.compat.run\_coroutine\_threadsafe.

However, this function returns a concurrent.Future and to actually call it we have to fetch its result. Putting all of this together we can do the following:

```
def my_after():
   coro = client.send_message(some_channel, 'Song is done!')
    fut = asyncio.run_coroutine_threadsafe(coro, client.loop)
   try:
        fut.result()
    except:
        # an error happened sending the message
        pass
player = await voice.create_ytdl_player(url, after=my_after)
player.start()
```
### <span id="page-92-0"></span>**5.2.7 Why is my "after" function being called right away?**

The after keyword argument expects a *function object* to be passed in. Similar to how threading.Thread expects a callable in its target keyword argument. This means that the following are invalid:

```
player = await voice.create_ytdl_player(url, after=self.foo())
other = await voice.create_ytdl_player(url, after=self.bar(10))
```
However the following are correct:

```
player = await voice.create_ytdl_player(url, after=self.foo)
other = await voice.create_ytdl_player(url, after=lambda: self.bar(10))
```
Basically, these functions should not be called.

### <span id="page-92-1"></span>**5.2.8 How do I run something in the background?**

[Check the background\\_task.py example.](https://github.com/Rapptz/discord.py/blob/master/examples/background_task.py)

### <span id="page-92-2"></span>**5.2.9 How do I get a specific User/Role/Channel/Server?**

There are multiple ways of doing this. If you have a specific entity's ID then you can use one of the following functions:

- [Client.get\\_channel\(\)](#page-25-0)
- [Client.get\\_server\(\)](#page-25-2)
- [Server.get\\_member\(\)](#page-73-1)
- Server.get channel()

If the functions above do not help you, then use of  $u \text{tils}.find()$  or  $u \text{tils}.get()$  would serve some use in finding specific entities. The documentation for those functions provides specific examples.

## <span id="page-92-3"></span>**5.3 Commands Extension**

Questions regarding discord.ext.commands belong here.

### <span id="page-93-0"></span>**5.3.1 Is there any documentation for this?**

Not at the moment. Writing documentation for stuff takes time. A lot of people get by reading the docstrings in the source code. Others get by via asking questions in the [Discord server.](https://discord.gg/0SBTUU1wZTXZNJPa) Others look at the source code of [other existing](https://github.com/Rapptz/RoboDanny) [bots.](https://github.com/Rapptz/RoboDanny)

There is a [basic example](https://github.com/Rapptz/discord.py/blob/master/examples/basic_bot.py) showcasing some functionality.

Documentation is being worked on, it will just take some time to polish it.

### <span id="page-93-1"></span>**5.3.2 Why does on\_message make my commands stop working?**

Overriding the default provided on message forbids any extra commands from running. To fix this, add a bot. process\_commands(message) line at the end of your on\_message. For example:

```
@bot.event
async def on_message(message):
    # do some extra stuff here
    await bot.process_commands(message)
```
### <span id="page-93-2"></span>**5.3.3 Can I use bot.say in other places aside from commands?**

No. They only work inside commands due to the way the magic involved works.

### <span id="page-93-3"></span>**5.3.4 Why do my arguments require quotes?**

In a simple command defined as:

```
@bot.command()
async def echo(message: str):
    await bot.say(message)
```
Calling it via ?echo a b c will only fetch the first argument and disregard the rest. To fix this you should either call it via ?echo "a b c" or change the signature to have "consume rest" behaviour. Example:

```
@bot.command()
async def echo(*, message: str):
    await bot.say(message)
```
This will allow you to use ?echo a b c without needing the quotes.

### <span id="page-93-4"></span>**5.3.5 How do I get the original message?**

Ask the command to pass you the invocation context via pass context. This context will be passed as the first parameter.

Example:

```
@bot.command(pass_context=True)
async def joined_at(ctx, member: discord.Member = None):
   if member is None:
       member = ctx.message.author
```
await bot.say('{0} joined at {0.joined\_at}'.format(member))

### <span id="page-94-0"></span>**5.3.6 How do I make a subcommand?**

Use the group decorator. This will transform the callback into a Group which will allow you to add commands into the group operating as "subcommands". These groups can be arbitrarily nested as well.

Example:

```
@bot.group(pass_context=True)
async def git(ctx):
    if ctx.invoked_subcommand is None:
        await bot.say('Invalid git command passed...')
@git.command()
async def push(remote: str, branch: str):
    await bot.say('Pushing to {} {}'.format(remote, branch))
```
This could then be used as ?git push origin master.

# CHAPTER 6

Indices and tables

- genindex
- modindex
- search

## Index

## Symbols

\_\_version\_\_ (in module discord), [19](#page-22-1)

## A

accept\_invite() (discord.Client method), [42](#page-45-0) add\_field() (discord.Embed method), [67](#page-70-0) add\_reaction() (discord.Client method), [26](#page-29-1) add\_reactions (discord.Permissions attribute), [78](#page-81-0) add\_roles() (discord.Client method), [43](#page-46-0) administrator (discord.Permissions attribute), [77](#page-80-0) afk\_channel (discord.Server attribute), [70](#page-73-3) afk\_timeout (discord.Server attribute), [70](#page-73-3) all() (discord.Permissions class method), [77](#page-80-0) all\_channel() (discord.Permissions class method), [77](#page-80-0) amsterdam (discord.ServerRegion attribute), [60](#page-63-2) AppInfo (class in discord), [58](#page-61-0) application\_info() (discord.Client method), [47](#page-50-1) async\_event() (discord.Client method), [25](#page-28-0) attach\_files (discord.Permissions attribute), [78](#page-81-0) attachments (discord.Message attribute), [64](#page-67-0) author (discord.Embed attribute), [67](#page-70-0) author (discord.Message attribute), [63](#page-66-0) avatar (discord.User attribute), [62](#page-65-1) avatar\_url (discord.User attribute), [62](#page-65-1)

## B

b (discord.Colour attribute), [73](#page-76-2) ban() (discord.Client method), [33](#page-36-0) ban\_members (discord.Permissions attribute), [77](#page-80-0) bitrate (discord.Channel attribute), [80](#page-83-1) blue() (discord.Colour class method), [73](#page-76-2) bot (discord.User attribute), [62](#page-65-1) brazil (discord.ServerRegion attribute), [60](#page-63-2)

## C

call (discord.GroupCall attribute), [69](#page-72-3) call (discord.Message attribute), [63](#page-66-0) call (discord.MessageType attribute), [59](#page-62-3) call\_ended (discord.CallMessage attribute), [68](#page-71-1) CallMessage (class in discord), [68](#page-71-1) change\_nickname (discord.Permissions attribute), [78](#page-81-0) change\_nickname() (discord.Client method), [35](#page-38-1) change\_presence() (discord.Client method), [35](#page-38-1) change\_status() (discord.Client method), [34](#page-37-0) changed\_roles (discord.Channel attribute), [80](#page-83-1) Channel (class in discord), [79](#page-82-2) channel (discord.CallMessage attribute), [68](#page-71-1) channel (discord.GroupCall attribute), [69](#page-72-3) channel (discord.Invite attribute), [83](#page-86-4) channel (discord.Message attribute), [63](#page-66-0) channel (discord.VoiceClient attribute), [48](#page-51-0) channel icon change (discord.MessageType attribute), [59](#page-62-3) channel mentions (discord.Message attribute), [64](#page-67-0) channel\_name\_change (discord.MessageType attribute), [59](#page-62-3) channels (discord.Server attribute), [70](#page-73-3) ChannelType (class in discord), [59](#page-62-3) clean\_content (discord.Message attribute), [64](#page-67-0) clear\_fields() (discord.Embed method), [67](#page-70-0) clear\_reactions() (discord.Client method), [27](#page-30-0) Client (class in discord), [19](#page-22-1) ClientException, [83](#page-86-4) close() (discord.Client method), [21](#page-24-0) code (discord.ConnectionClosed attribute), [84](#page-87-0) code (discord.Invite attribute), [82](#page-85-0) code (discord.OpusError attribute), [84](#page-87-0) color (discord.Member attribute), [72](#page-75-1) Colour (class in discord), [73](#page-76-2) colour (discord.Embed attribute), [66](#page-69-0) colour (discord.Member attribute), [72](#page-75-1) colour (discord.Role attribute), [76](#page-79-1) connect (discord.Permissions attribute), [78](#page-81-0) connect() (discord.Client method), [21](#page-24-0) connected (discord.GroupCall attribute), [69](#page-72-3) ConnectionClosed, [84](#page-87-0) content (discord.Message attribute), [63](#page-66-0) count (discord.Reaction attribute), [65](#page-68-0) create\_channel() (discord.Client method), [36](#page-39-0)

create\_custom\_emoji() (discord.Client method), [40](#page-43-0) create\_ffmpeg\_player() (discord.VoiceClient method), [48](#page-51-0) create instant invite (discord.Permissions attribute), [77](#page-80-0) create\_invite() (discord.Client method), [41](#page-44-0) create\_role() (discord.Client method), [44](#page-47-0) create\_server() (discord.Client method), [38](#page-41-0) create\_stream\_player() (discord.VoiceClient method), [50](#page-53-0) create\_ytdl\_player() (discord.VoiceClient method), [49](#page-52-0) created\_at (discord.Channel attribute), [80](#page-83-1) created\_at (discord.Emoji attribute), [75](#page-78-1) created\_at (discord.Invite attribute), [83](#page-86-4) created\_at (discord.Object attribute), [62](#page-65-1) created\_at (discord.PrivateChannel attribute), [82](#page-85-0) created\_at (discord.Role attribute), [76](#page-79-1) created\_at (discord.Server attribute), [71](#page-74-1) created\_at (discord.User attribute), [63](#page-66-0) custom\_emoji (discord.Reaction attribute), [65](#page-68-0)

## D

dark\_blue() (discord.Colour class method), [73](#page-76-2) dark\_gold() (discord.Colour class method), [74](#page-77-2) dark\_green() (discord.Colour class method), [73](#page-76-2) dark\_grey() (discord.Colour class method), [74](#page-77-2) dark magenta() (discord.Colour class method), [73](#page-76-2) dark\_orange() (discord.Colour class method), [74](#page-77-2) dark\_purple() (discord.Colour class method), [73](#page-76-2) dark\_red() (discord.Colour class method), [74](#page-77-2) dark teal() (discord.Colour class method), [73](#page-76-2) darker\_grey() (discord.Colour class method), [74](#page-77-2) deaf (discord.VoiceState attribute), [72](#page-75-1) deafen\_members (discord.Permissions attribute), [78](#page-81-0) default (discord.MessageType attribute), [59](#page-62-3) default() (discord.Colour class method), [73](#page-76-2) default avatar (discord.User attribute), [62](#page-65-1) default avatar url (discord.User attribute), [62](#page-65-1) default\_channel (discord.Server attribute), [71](#page-74-1) default\_role (discord.Server attribute), [70](#page-73-3) delete\_channel() (discord.Client method), [37](#page-40-0) delete channel permissions() (discord.Client method), [45](#page-48-0) delete\_custom\_emoji() (discord.Client method), [40](#page-43-0) delete\_invite() (discord.Client method), [42](#page-45-0)

delete\_message() (discord.Client method), [29](#page-32-0) delete\_messages() (discord.Client method), [29](#page-32-0) delete\_role() (discord.Client method), [43](#page-46-0) delete\_server() (discord.Client method), [38](#page-41-0) description (discord.AppInfo attribute), [59](#page-62-3) description (discord.Embed attribute), [65](#page-68-0) disconnect() (discord.VoiceClient method), [48](#page-51-0) DiscordException, [83](#page-86-4) discriminator (discord.User attribute), [62](#page-65-1) display name (discord.User attribute), [63](#page-66-0) dnd (discord.Status attribute), [61](#page-64-2) do\_not\_disturb (discord.Status attribute), [61](#page-64-2)

duration (discord.CallMessage attribute), [68](#page-71-1)

### E

edit\_channel() (discord.Client method), [35](#page-38-1) edit\_channel\_permissions() (discord.Client method), [45](#page-48-0) edit\_custom\_emoji() (discord.Client method), [41](#page-44-0) edit\_message() (discord.Client method), [30](#page-33-0) edit\_profile() (discord.Client method), [34](#page-37-0) edit\_role() (discord.Client method), [43](#page-46-0) edit server() (discord.Client method), [38](#page-41-0) edited timestamp (discord.Message attribute), [63](#page-66-0) email (discord.Client attribute), [20](#page-23-2) Embed (class in discord), [65](#page-68-0) embed\_links (discord.Permissions attribute), [78](#page-81-0) embeds (discord.Message attribute), [63](#page-66-0) Emoji (class in discord), [74](#page-77-2) emoji (discord.Reaction attribute), [65](#page-68-0) emojis (discord.Server attribute), [69](#page-72-3) Empty (discord.Embed attribute), [66](#page-69-0) encoder\_options() (discord.VoiceClient method), [50](#page-53-0) ended\_timestamp (discord.CallMessage attribute), [68](#page-71-1) endpoint (discord.VoiceClient attribute), [48](#page-51-0) estimate\_pruned\_members() (discord.Client method), [40](#page-43-0) eu\_central (discord.ServerRegion attribute), [60](#page-63-2) eu\_west (discord.ServerRegion attribute), [60](#page-63-2) event() (discord.Client method), [25](#page-28-0) external\_emojis (discord.Permissions attribute), [78](#page-81-0)

## F

features (discord.Server attribute), [70](#page-73-3) fields (discord.Embed attribute), [67](#page-70-0) find() (in module discord.utils), [57](#page-60-2) footer (discord.Embed attribute), [66](#page-69-0) Forbidden, [83](#page-86-4) frankfurt (discord.ServerRegion attribute), [60](#page-63-2) from\_pair() (discord.PermissionOverwrite class method), [79](#page-82-2)

## G

g (discord.Colour attribute), [73](#page-76-2) Game (class in discord), [74](#page-77-2) game (discord.Member attribute), [72](#page-75-1) GatewayNotFound, [84](#page-87-0) general() (discord.Permissions class method), [77](#page-80-0) get() (in module discord.utils), [57](#page-60-2) get\_all\_channels() (discord.Client method), [22](#page-25-3) get\_all\_emojis() (discord.Client method), [22](#page-25-3) get all members() (discord.Client method), [22](#page-25-3) get\_bans() (discord.Client method), [39](#page-42-0) get\_channel() (discord.Client method), [22](#page-25-3) get\_channel() (discord.Server method), [70](#page-73-3) get\_invite() (discord.Client method), [41](#page-44-0) get\_member() (discord.Server method), [70](#page-73-3) get\_member\_named() (discord.Server method), [71](#page-74-1) get\_message() (discord.Client method), [30](#page-33-0) get reaction users() (discord.Client method), [26](#page-29-1) get\_server() (discord.Client method), [22](#page-25-3) get\_user\_info() (discord.Client method), [47](#page-50-1) gold() (discord.Colour class method), [73](#page-76-2) green() (discord.Colour class method), [73](#page-76-2) group (discord.ChannelType attribute), [59](#page-62-3) group\_call\_in() (discord.Client method), [47](#page-50-1) GroupCall (class in discord), [69](#page-72-3)

## H

high (discord.VerificationLevel attribute), [60](#page-63-2) hoist (discord.Role attribute), [76](#page-79-1) HTTPException, [83](#page-86-4)

## I

icon (discord.AppInfo attribute), [59](#page-62-3) icon (discord.PrivateChannel attribute), [81](#page-84-2) icon (discord.Server attribute), [70](#page-73-3) icon\_url (discord.AppInfo attribute), [59](#page-62-3) icon\_url (discord.PrivateChannel attribute), [82](#page-85-0) icon\_url (discord.Server attribute), [71](#page-74-1) id (discord.AppInfo attribute), [58](#page-61-0) id (discord.Channel attribute), [80](#page-83-1) id (discord.Emoji attribute), [75](#page-78-1) id (discord.Invite attribute), [83](#page-86-4) id (discord.Message attribute), [64](#page-67-0) id (discord.Object attribute), [62](#page-65-1) id (discord.PrivateChannel attribute), [81](#page-84-2) id (discord.Role attribute), [75](#page-78-1) id (discord.Server attribute), [70](#page-73-3) id (discord.User attribute), [62](#page-65-1) idle (discord.Status attribute), [61](#page-64-2) image (discord.Embed attribute), [66](#page-69-0) InvalidArgument, [84](#page-87-0) invisible (discord.Status attribute), [61](#page-64-2) Invite (class in discord), [82](#page-85-0) inviter (discord.Invite attribute), [83](#page-86-4) invites from() (discord.Client method), [42](#page-45-0) is afk (discord.VoiceState attribute), [72](#page-75-1) is\_closed (discord.Client attribute), [22](#page-25-3) is\_connected() (discord.VoiceClient method), [48](#page-51-0) is\_default (discord.Channel attribute), [80](#page-83-1) is\_empty() (discord.PermissionOverwrite method), [79](#page-82-2) is\_everyone (discord.Role attribute), [76](#page-79-1) is\_loaded() (in module discord.opus), [51](#page-54-0) is\_logged\_in (discord.Client attribute), [22](#page-25-3) is private (discord.Channel attribute), [80](#page-83-1) is private (discord.PrivateChannel attribute), [81](#page-84-2) is strict subset() (discord.Permissions method), [76](#page-79-1) is strict superset() (discord.Permissions method), [77](#page-80-0) is\_subset() (discord.Permissions method), [76](#page-79-1) is superset() (discord.Permissions method), [76](#page-79-1) is voice connected() (discord.Client method), [46](#page-49-1)

## J

join\_voice\_channel() (discord.Client method), [46](#page-49-1) joined at (discord.Member attribute), [71](#page-74-1)

## K

kick() (discord.Client method), [32](#page-35-0) kick members (discord.Permissions attribute), [77](#page-80-0)

## L

large (discord.Server attribute), [70](#page-73-3) leave server() (discord.Client method), [37](#page-40-0) light\_grey() (discord.Colour class method), [74](#page-77-2) lighter\_grey() (discord.Colour class method), [74](#page-77-2) load\_opus() (in module discord.opus), [51](#page-54-0) login() (discord.Client method), [20](#page-23-2) LoginFailure, [83](#page-86-4) logout() (discord.Client method), [21](#page-24-0) logs\_from() (discord.Client method), [31](#page-34-0) london (discord.ServerRegion attribute), [60](#page-63-2) loop (discord.Client attribute), [20](#page-23-2) loop (discord.VoiceClient attribute), [48](#page-51-0) low (discord.VerificationLevel attribute), [60](#page-63-2)

## M

magenta() (discord.Colour class method), [73](#page-76-2) manage\_channels (discord.Permissions attribute), [77](#page-80-0) manage emojis (discord.Permissions attribute), [79](#page-82-2) manage messages (discord.Permissions attribute), [78](#page-81-0) manage\_nicknames (discord.Permissions attribute), [78](#page-81-0) manage\_roles (discord.Permissions attribute), [78](#page-81-0) manage\_server (discord.Permissions attribute), [78](#page-81-0) manage\_webhooks (discord.Permissions attribute), [79](#page-82-2) managed (discord.Emoji attribute), [75](#page-78-1) managed (discord.Role attribute), [76](#page-79-1) max\_age (discord.Invite attribute), [82](#page-85-0) max\_uses (discord.Invite attribute), [83](#page-86-4) me (discord.PrivateChannel attribute), [81](#page-84-2) me (discord.Reaction attribute), [65](#page-68-0) me (discord.Server attribute), [69](#page-72-3) medium (discord.VerificationLevel attribute), [60](#page-63-2) Member (class in discord), [71](#page-74-1) member\_count (discord.Server attribute), [71](#page-74-1) members (discord.Server attribute), [70](#page-73-3) mention (discord.Channel attribute), [80](#page-83-1) mention (discord.Role attribute), [76](#page-79-1) mention (discord.User attribute), [62](#page-65-1) mention\_everyone (discord.Message attribute), [64](#page-67-0) mention\_everyone (discord.Permissions attribute), [78](#page-81-0) mentionable (discord.Role attribute), [76](#page-79-1) mentioned in() (discord.User method), [63](#page-66-0) mentions (discord.Message attribute), [64](#page-67-0) Message (class in discord), [63](#page-66-0) message (discord.CallMessage attribute), [68](#page-71-1)

message (discord.Reaction attribute), [65](#page-68-0) messages (discord.Client attribute), [20](#page-23-2) MessageType (class in discord), [59](#page-62-3) mfa\_level (discord.Server attribute), [70](#page-73-3) move\_channel() (discord.Client method), [36](#page-39-0) move\_member() (discord.Client method), [46](#page-49-1) move members (discord.Permissions attribute), [78](#page-81-0) move\_role() (discord.Client method), [42](#page-45-0) move to() (discord.VoiceClient method), [48](#page-51-0) mute (discord.VoiceState attribute), [72](#page-75-1) mute\_members (discord.Permissions attribute), [78](#page-81-0)

## N

name (discord.AppInfo attribute), [58](#page-61-0) name (discord.Channel attribute), [80](#page-83-1) name (discord.Emoji attribute), [75](#page-78-1) name (discord.Game attribute), [74](#page-77-2) name (discord.PrivateChannel attribute), [82](#page-85-0) name (discord.Role attribute), [75](#page-78-1) name (discord.Server attribute), [69](#page-72-3) name (discord.User attribute), [62](#page-65-1) nick (discord.Member attribute), [72](#page-75-1) nonce (discord.Message attribute), [63](#page-66-0) none (discord.VerificationLevel attribute), [60](#page-63-2) none() (discord.Permissions class method), [77](#page-80-0) NotFound, [83](#page-86-4)

## O

oauth\_url() (in module discord.utils), [58](#page-61-0) Object (class in discord), [61](#page-64-2) offline (discord.Status attribute), [61](#page-64-2) on\_channel\_create() (in module discord), [54](#page-57-0) on channel delete() (in module discord), [54](#page-57-0) on\_channel\_update() (in module discord), [55](#page-58-0) on\_error() (discord.Client method), [20](#page-23-2) on\_error() (in module discord), [52](#page-55-0) on group join() (in module discord), [57](#page-60-2) on group remove() (in module discord),  $57$ on\_member\_ban() (in module discord), [57](#page-60-2) on member join() (in module discord), [55](#page-58-0) on\_member\_remove() (in module discord), [55](#page-58-0) on member unban() (in module discord), [57](#page-60-2) on member update() (in module discord), [55](#page-58-0) on\_message() (in module discord), [53](#page-56-0) on\_message\_delete() (in module discord), [53](#page-56-0) on\_message\_edit() (in module discord), [53](#page-56-0) on\_reaction\_add() (in module discord), [54](#page-57-0) on\_reaction\_clear() (in module discord), [54](#page-57-0) on reaction remove() (in module discord), [54](#page-57-0) on\_ready() (in module discord), [52](#page-55-0) on\_resumed() (in module discord), [52](#page-55-0) on server available() (in module discord), [56](#page-59-1) on\_server\_emojis\_update() (in module discord), [56](#page-59-1) on server join() (in module discord), [55](#page-58-0)

on server remove() (in module discord), [55](#page-58-0) on server role  $create()$  (in module discord), [56](#page-59-1) on server role  $delete()$  (in module discord), [56](#page-59-1) on\_server\_role\_update() (in module discord), [56](#page-59-1) on server unavailable() (in module discord), [56](#page-59-1) on server update() (in module discord), [55](#page-58-0) on socket raw receive() (in module discord), [53](#page-56-0) on socket raw send() (in module discord), [53](#page-56-0) on typing() (in module discord), [57](#page-60-2) on\_voice\_state\_update() (in module discord), [56](#page-59-1) online (discord.Status attribute), [61](#page-64-2) OpusError, [84](#page-87-0) OpusNotLoaded, [84](#page-87-0) orange() (discord.Colour class method), [74](#page-77-2) overwrites (discord.Channel attribute), [80](#page-83-1) overwrites\_for() (discord.Channel method), [80](#page-83-1) owner (discord.AppInfo attribute), [59](#page-62-3) owner (discord.PrivateChannel attribute), [81](#page-84-2) owner (discord.Server attribute), [70](#page-73-3)

## P

pair() (discord.PermissionOverwrite method), [79](#page-82-2) participants (discord.CallMessage attribute), [68](#page-71-1) PermissionOverwrite (class in discord), [79](#page-82-2) Permissions (class in discord), [76](#page-79-1) permissions (discord.Role attribute), [75](#page-78-1) permissions\_for() (discord.Channel method), [81](#page-84-2) permissions\_for() (discord.PrivateChannel method), [82](#page-85-0) permissions\_in() (discord.User method), [62](#page-65-1) pin\_message() (discord.Client method), [31](#page-34-0) pinned (discord.Message attribute), [64](#page-67-0) pins\_add (discord.MessageType attribute), [60](#page-63-2) pins from() (discord.Client method), [31](#page-34-0) play\_audio() (discord.VoiceClient method), [51](#page-54-0) poll\_voice\_ws() (discord.VoiceClient method), [48](#page-51-0) position (discord.Channel attribute), [80](#page-83-1) position (discord.Role attribute), [76](#page-79-1) private (discord.ChannelType attribute), [59](#page-62-3) private\_channels (discord.Client attribute), [20](#page-23-2) PrivateChannel (class in discord), [81](#page-84-2) provider (discord.Embed attribute), [67](#page-70-0) prune\_members() (discord.Client method), [39](#page-42-0) purge\_from() (discord.Client method), [29](#page-32-0) purple() (discord.Colour class method), [73](#page-76-2)

## R

r (discord.Colour attribute), [73](#page-76-2) raw channel mentions (discord.Message attribute), [64](#page-67-0) raw\_mentions (discord.Message attribute), [64](#page-67-0) raw\_role\_mentions (discord.Message attribute), [64](#page-67-0) Reaction (class in discord), [65](#page-68-0) reactions (discord.Message attribute), [64](#page-67-0) read\_message\_history (discord.Permissions attribute), [78](#page-81-0) read\_messages (discord.Permissions attribute), [78](#page-81-0)

reason (discord.ConnectionClosed attribute), [84](#page-87-0) recipient add (discord.MessageType attribute), [59](#page-62-3) recipient remove (discord.MessageType attribute), [59](#page-62-3) recipients (discord.PrivateChannel attribute), [81](#page-84-2) red() (discord.Colour class method), [74](#page-77-2) region (discord.GroupCall attribute), [69](#page-72-3) region (discord.Server attribute), [69](#page-72-3) remove field() (discord.Embed method), [67](#page-70-0) remove reaction() (discord.Client method), [26](#page-29-1) remove\_roles() (discord.Client method), [44](#page-47-0) replace\_roles() (discord.Client method), [44](#page-47-0) request\_offline\_members() (discord.Client method), [32](#page-35-0) require\_colons (discord.Emoji attribute), [75](#page-78-1) response (discord.HTTPException attribute), [83](#page-86-4) revoked (discord.Invite attribute), [82](#page-85-0) ringing (discord.GroupCall attribute), [69](#page-72-3) Role (class in discord), [75](#page-78-1) role\_hierarchy (discord.Server attribute), [71](#page-74-1) role\_mentions (discord.Message attribute), [64](#page-67-0) roles (discord.Emoji attribute), [75](#page-78-1) roles (discord.Member attribute), [71](#page-74-1) roles (discord.Server attribute), [69](#page-72-3) run() (discord.Client method), [21](#page-24-0)

## S

self\_deaf (discord.VoiceState attribute), [72](#page-75-1) self\_mute (discord.VoiceState attribute), [72](#page-75-1) send file() (discord.Client method), [28](#page-31-1) send\_message() (discord.Client method), [27](#page-30-0) send\_messages (discord.Permissions attribute), [78](#page-81-0) send\_tts\_messages (discord.Permissions attribute), [78](#page-81-0) send\_typing() (discord.Client method), [28](#page-31-1) Server (class in discord), [69](#page-72-3) server (discord.Channel attribute), [80](#page-83-1) server (discord.Emoji attribute), [75](#page-78-1) server (discord.Invite attribute), [82](#page-85-0) server (discord.Member attribute), [72](#page-75-1) server (discord.Message attribute), [63](#page-66-0) server (discord.Role attribute), [75](#page-78-1) server (discord.VoiceClient attribute), [48](#page-51-0) server permissions (discord.Member attribute), [72](#page-75-1) server\_voice\_state() (discord.Client method), [33](#page-36-0) ServerRegion (class in discord), [60](#page-63-2) servers (discord.Client attribute), [20](#page-23-2) session id (discord. VoiceClient attribute), [47](#page-50-1) set\_author() (discord.Embed method), [67](#page-70-0) set\_field\_at() (discord.Embed method), [68](#page-71-1) set\_footer() (discord.Embed method), [66](#page-69-0) set\_image() (discord.Embed method), [66](#page-69-0) set\_thumbnail() (discord.Embed method), [66](#page-69-0) singapore (discord.ServerRegion attribute), [60](#page-63-2) snowflake  $time()$  (in module discord.utils), [58](#page-61-0) speak (discord.Permissions attribute), [78](#page-81-0) splash (discord.Server attribute), [70](#page-73-3)

splash url (discord.Server attribute), [71](#page-74-1) start() (discord.Client method), [21](#page-24-0) start\_private\_message() (discord.Client method), [25](#page-28-0) Status (class in discord), [61](#page-64-2) status (discord.Member attribute), [71](#page-74-1) sydney (discord.ServerRegion attribute), [60](#page-63-2) system\_content (discord.Message attribute), [64](#page-67-0)

## T

table\_flip (discord.VerificationLevel attribute), [61](#page-64-2) teal() (discord.Colour class method), [73](#page-76-2) temporary (discord.Invite attribute), [83](#page-86-4) text (discord.ChannelType attribute), [59](#page-62-3) text (discord.HTTPException attribute), [83](#page-86-4) text() (discord.Permissions class method), [77](#page-80-0) thumbnail (discord.Embed attribute), [66](#page-69-0) timestamp (discord.Embed attribute), [65](#page-68-0) timestamp (discord.Message attribute), [63](#page-66-0) title (discord.Embed attribute), [65](#page-68-0) to\_dict() (discord.Embed method), [68](#page-71-1) to tuple() (discord.Colour method), [73](#page-76-2) token (discord.VoiceClient attribute), [47](#page-50-1) top\_role (discord.Member attribute), [72](#page-75-1) topic (discord.Channel attribute), [80](#page-83-1) tts (discord.Message attribute), [63](#page-66-0) type (discord.Channel attribute), [80](#page-83-1) type (discord.Embed attribute), [65](#page-68-0) type (discord.Game attribute), [74](#page-77-2) type (discord.Message attribute), [63](#page-66-0) type (discord.PrivateChannel attribute), [81](#page-84-2)

## U

unavailable (discord.GroupCall attribute), [69](#page-72-3) unavailable (discord.Server attribute), [70](#page-73-3) unban() (discord.Client method), [33](#page-36-0) unpin\_message() (discord.Client method), [31](#page-34-0) update() (discord.PermissionOverwrite method), [79](#page-82-2) update() (discord.Permissions method), [77](#page-80-0) url (discord.Embed attribute), [65](#page-68-0) url (discord.Emoji attribute), [75](#page-78-1) url (discord.Game attribute), [74](#page-77-2) url (discord.Invite attribute), [83](#page-86-4) us central (discord.ServerRegion attribute), [60](#page-63-2) us\_east (discord.ServerRegion attribute), [60](#page-63-2) us\_west (discord.ServerRegion attribute), [60](#page-63-2) use\_voice\_activation (discord.Permissions attribute), [78](#page-81-0) User (class in discord), [62](#page-65-1) user (discord.Client attribute), [20](#page-23-2) user (discord.PrivateChannel attribute), [82](#page-85-0) user (discord.VoiceClient attribute), [47](#page-50-1) user\_limit (discord.Channel attribute), [80](#page-83-1) uses (discord.Invite attribute), [83](#page-86-4)

## V

value (discord.Colour attribute), [73](#page-76-2) value (discord.Permissions attribute), [76](#page-79-1) verification\_level (discord.Server attribute), [70](#page-73-3) VerificationLevel (class in discord), [60](#page-63-2) version\_info (in module discord), [19](#page-22-1) video (discord.Embed attribute), [67](#page-70-0) view\_audit\_logs (discord.Permissions attribute), [78](#page-81-0) vip\_amsterdam (discord.ServerRegion attribute), [60](#page-63-2) vip\_us\_east (discord.ServerRegion attribute), [60](#page-63-2) vip\_us\_west (discord.ServerRegion attribute), [60](#page-63-2) voice (discord.ChannelType attribute), [59](#page-62-3) voice (discord.Member attribute), [71](#page-74-1) voice() (discord.Permissions class method), [77](#page-80-0) voice\_channel (discord.VoiceState attribute), [72](#page-75-1) voice\_client (discord.Server attribute), [70](#page-73-3) voice\_client\_in() (discord.Client method), [46](#page-49-1) voice\_clients (discord.Client attribute), [20](#page-23-2) voice\_members (discord.Channel attribute), [80](#page-83-1) voice\_state\_for() (discord.GroupCall method), [69](#page-72-3) VoiceClient (class in discord), [47](#page-50-1) VoiceState (class in discord), [72](#page-75-1)

## W

wait\_for\_message() (discord.Client method), [22](#page-25-3) wait for reaction() (discord.Client method), [24](#page-27-0) wait\_until\_login() (discord.Client method), [22](#page-25-3) wait\_until\_ready() (discord.Client method), [22](#page-25-3) ws (discord.Client attribute), [20](#page-23-2)

## X

xkcd (discord.Invite attribute), [83](#page-86-4)